Министерство науки и высшего образования РФ Федеральное государственное автономное образовательное учреждение высшего образования «**СИБИРСКИЙ ФЕДЕРАЛЬНЫЙ УНИВЕРСИТЕТ**» Институт космических и информационных технологий Базовая кафедра геоинформационных систем

> УТВЕРЖДАЮ Заведующий кафедрой

\_\_\_\_\_\_\_\_\_\_\_\_ А.А. Гостева подпись  $\frac{1}{2023 \text{ r}}$   $\frac{2023 \text{ r}}{2023 \text{ r}}$ 

# **МАГИСТЕРСКАЯ ДИССЕРТАЦИЯ**

Геоинформационное обеспечение задач моделирования паводковой ситуации

09.04.02 Информационные системы и технологии 09.04.02.06 Дистанционное зондирование и ГИС-технологии в мониторинге природных и антропогенных экосистем

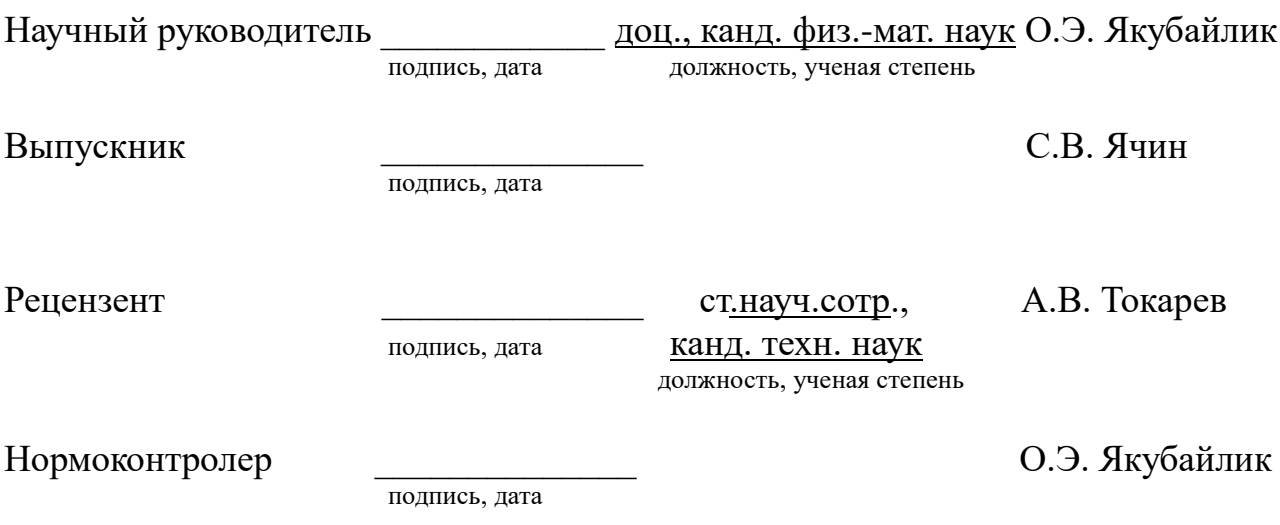

Красноярск 2023

# **СОДЕРЖАНИЕ**

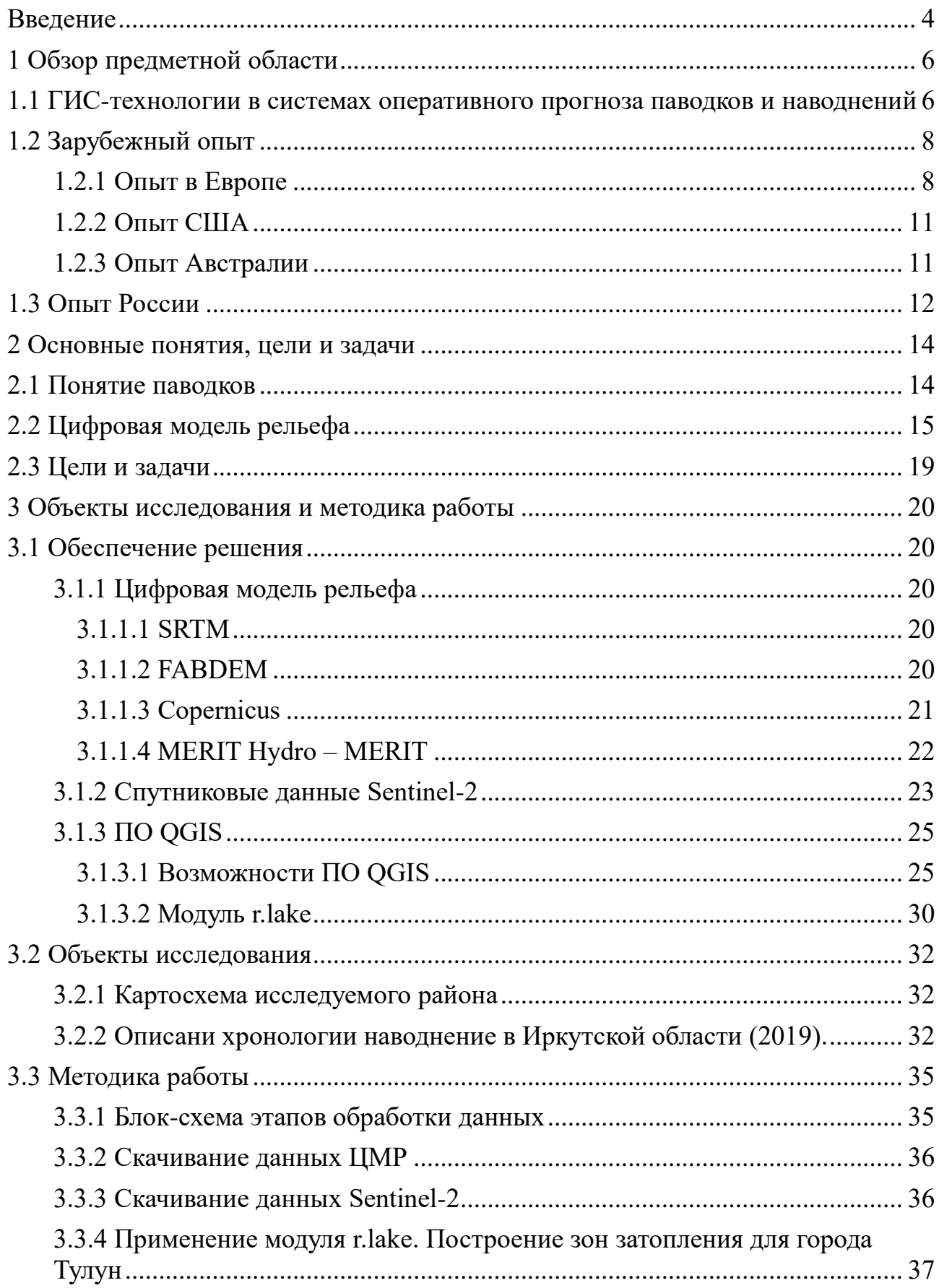

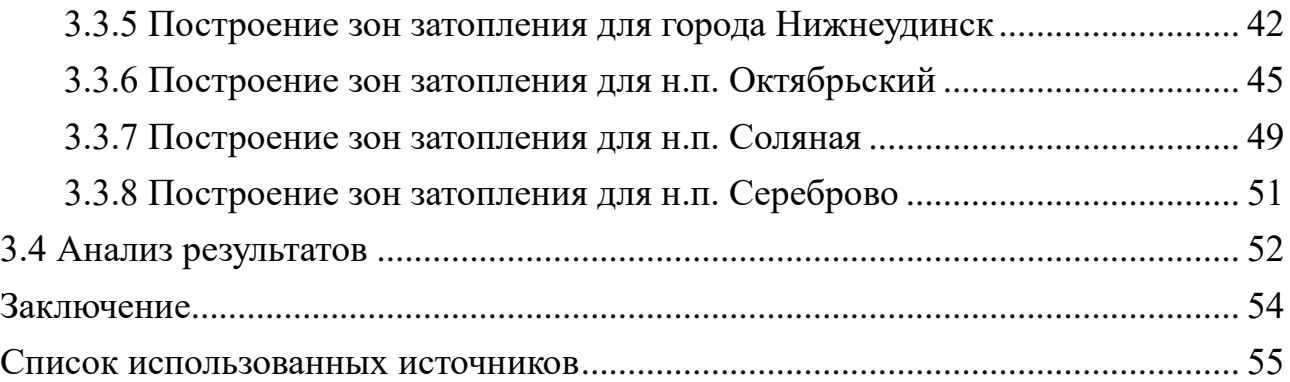

#### **ВВЕДЕНИЕ**

<span id="page-3-0"></span>При решении вопросов мониторинга и прогнозирования ЧС природного характера, в том числе паводковой опасности, появляется потребность комплексного применения разнообразных видов пространственной информации – цифровых карт, модельных данных, информации дистанционного зондирования Земли (ДЗЗ). особенно успешным инструментом комплексного анализа пространственной информации являются геоинформационные системы (ГИС). Актуальность темы исследований обусловлена необходимостью контроля и оценки паводковой опасности на основе дополнительной информации об ожидаемом процессе и его воздействии. Для определения гидрографических характеристик рек и речных бассейнов, морфометрических данных, зрительной оценки территории, применяются топографические и тематические карты различных масштабов. Геоинформационные системы активно используются в гидрологии, поскольку большинство гидрологических проблем носят ярко выраженный пространственный характер. Применение геоинформационных технологий, цифровой модели рельефа и цифровых картографических материалов существенно упрощает и повышает верность расчетов гидрографических характеристик, а ещё значимо расширяет потенциал использования картографической информации.

Многократно участвуя в спасение людей при наводнениях, спасатели непосредственно сталкиваются с такой проблемой как отсутствием информации о динамики изменения зоны затопления. Поэтому работа идет уже по фактически затопленным жилым районам, что затрудняет эвакуацию людей, домашней живности и имущества граждан. До рабочих групп спасателей доходит очень сжатая информация, такая как возможный подъем уровня воды в ближайшие сутки или часы в метрах. Поэтому, есть необходимость в разработке методики расчета возможных зон затопления и динамики расширения этих зон непосредственно на месте на базе этой информации. Что позволило бы

организовать оповещение и эвакуацию людей до фактического затопления их дворов, а также организовать эвакуацию домашней живности по сухому пути. Определить динамику расширения зоны затопления и правильно выбрать очередность эвакуации из домов, а также правильно распределить автомобильный и водный транспорт. Определить места эвакуации, куда точно не дойдет вода. В связи с этим методика должна обладать достаточной простотой и доступностью для ее использования. Должна быть не обременена сложными гидрологическими понятиями так, как на месте ЧС мы все ровно не сможем их учесть (шероховатости поверхности, завихрения потоков и т.д. и т.п.)

Поэтому в разрабатываемой методике будут рассчитываться зоны затопления и динамика их расширения на основе общедоступных цифровых моделей рельефа (MERIT Hydrologically Adjusted Elevations, FABDEM, ЦМР Copernicus).

Для расчета зон затопления и понимания результата и его достоверности взяты населенные пункты в которых произошло наводнение в 2019 году, где непосредственно были полевые работы с эвакуацией людей и ликвидацией последствий наводнения.

**Целью** представленной работы является расчет гидрологических характеристик и прогноз развития паводковых ситуаций с применением ГИСтехнологий.

Для достижения цели поставлены следующие **задачи**:

- предобработка данных ЦМР (1,2,3) для региона анализа,
- получение готовых данных Sentinel-2 для районов затопления,
- построение зон затопления для населенные пункты,
- анализ получившихся зон затопления с выявленным по Sentinel-2.

#### **1 Обзор предметной области**

### <span id="page-5-1"></span><span id="page-5-0"></span>**1.1 ГИС-технологии в системах оперативного прогноза паводков и наводнений**

Главной проблемой на современном этапе развития гидрометеорологической науки и практики является создание надежной и эффективной системы мониторинга и моделирования на территории больших речных бассейнов с целью предоставления потребителям качественной, актуальной и доступной информацией о сформировавшихся и прогнозируемых гидрометеорологических условиях. Разработка и внедрение систем прогнозирования и раннего информирования является трудной в научном и технологическом плане задачей, решением которой занимаются большие коллективы специалистов научно-технического профиля в прогностических центрах с необходимой технической составляющей. Подобные системы включают блоки подготовки начальных гидрометеорологических данных, составления краткосрочного прогноза, подготовку прогностической продукции и ее доведение до потребителя. Они отличаются большой степенью автоматизации на всех шагах обработки данных.

Спецификой сегодняшних систем прогнозирования наводнений является высокое пространственное и временное разрешение входных потоков данных, которое поддерживается постоянным поступлением информации автоматизированной сети наблюдений, численных моделей мониторинга погоды, метеорологических радаров и спутниковой информации. В связи с этим изменяется и распорядок выпуска гидрологического прогноза. Современные технические возможности позволяют делать выпуск прогнозов несколько раз в день.

Итоговой целью создания систем прогнозирования наводнений (СПН) является поддержка в принятии актуального и эффективного вывода для предупреждения социально-экономических результатов опасных гидрологических явлений. В связи с этим качество доведения прогностической информации до конечных потребителей играет огромную роль, а

соответствующая подсистема представляется одной из первостепенных в структуре СПН. Подобные подсистемы широко применяют функционал ГИС- и интернет-технологий, что позволяет четко и своевременно передать весь спектр прогностической информации до конечных потребителей и лиц, принимающих решения [1,2]. Типовая структурная схема СПН содержит три ключевых блока: информационный, вычислительный блоки и блок визуализации и доведения прогнозов до пользователей (рисунок 1). Изображенная структура представляется обобщенной. Рассматриваемые блоки в том или ином варианте присутствуют во всех СПН, в прочем их конфигурация и характеристики могут существенно различаться. Информационный блок представляет собой основу: он накапливает в себе всю исходную гидрометеорологическую информацию, требуемую для создания и выпуска короткосрочных прогнозов паводкового стока, а еще непосредственно итоги прогнозирования. Вычислительный блок представляется расчетным ядром системы и включает в себя операции гидрологического прогнозирования, а также коррекцию прогнозов расходов (уровней) воды. Блок визуализации и доведения прогнозов до конечных потребителей охватывает процедуры изображения прогностической информации в удобном виде, а также их передачи пользователям с помощью современных средств связи [1].

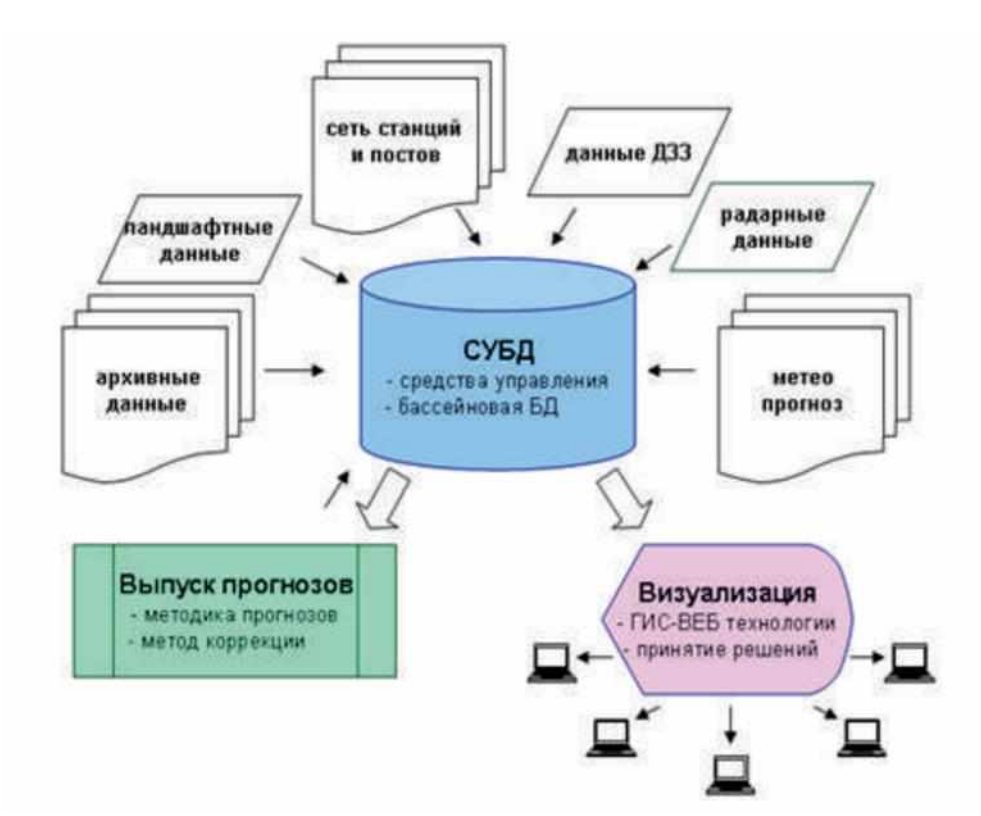

Рисунок 1 – Типовая структура систем прогнозирования и раннего информирования о наводнениях

### **1.2 Зарубежный опыт**

<span id="page-7-0"></span>На сегодняшний день большинство технологично развитых гидрометеорологических служб разрабатывают и используют автоматизированные СПН, которые работают в рамках общенациональных систем предупреждения о наводнениях. Обзор сегодняшнего состояния таких систем приведен в работе [1].

#### **1.2.1 Опыт в Европе**

<span id="page-7-1"></span>В Евросоюзе действует СПН European Flood Alert System (EFAS), созданная под управлением Объединенного исследовательского центра Еврокомиссии в г. Испра, Италия. Система EFAS имеет двойное назначение обеспечение стабильного водоснабжения и предсказание опасных наводнений. Выходной продукцией системы EFAS представляется вероятностная оценка с заблаговременностью от одних до трех дней, риска превышения расходами воды определенных предварительно установленных опасных значений для всей территории Европы. Сценарий уточняется по мере поступления свежих

прогностических и фактических метеорологических данных, при этом, естественно, уменьшается его заблаговременность. Способ подготовки и выпуска прогнозов основан на бассейновом принципе и абсолютно автоматизирован. В структуру системы входит глобальная модель мониторинга погоды ECMWF, региональная модель мониторинга погоды метеослужбы Германии, модель формирования паводкового стока LISFLOOD и имитационная модель затопления местности с почасовым временным шагом и высоким пространственным разрешением. Подобный функционал требует присутствия детализированных данных о рельефе и других характеристиках подстилающей поверхности. На выходе система EFAS выдает пользователям карты вероятности возникновения наводнений, ансамблевые прогнозы стока, информацию об осадках, легкодоступную через веб-интерфейс мониторинг паводковой обстановки [3].

В 2012 году, работая исследователями в Бристольском университете, соучредители Fathom начали обсуждать основные препятствия, которые необходимо преодолеть, чтобы смоделировать наводнение в развивающихся регионах мира. Исторически модели наводнений строились в небольших масштабах и в районах, богатых данными, поэтому создание крупномасштабных моделей в регионах с дефицитом данных потребует радикально другого подхода. Наборы данных Fathom решают некоторые из самых сложных задач, стоящих перед картографированием паводков и гидрологией. Fathom была создана Fathom-Global 3.0 — самая надежная и полная карта глобальных наводнений в мире. Это революционизирует то, как страховщики, финансовые учреждения, инженеры, корпорации и правительства могут понимать и интегрировать данные об опасностях наводнений и изменении климата в свои операции по управлению рисками. Карта глобальных наводнений Fathom уникальна тем, что использует ведущие мировые методы моделирования и сочетает их с самыми последними достижениями в области гидрологии, геопространственных данных и климатологии. Это впервые

позволило полностью охватить внутренние и прибрежные опасности для всего мира при различных климатических сценариях.

Новая карта глобальных наводнений Fathom сочетает в себе FABDEM, LiDAR и MERIT-Hydro, лучшие доступные в настоящее время данные о местности и гидрографии. Эти данные обеспечивают наиболее точное представление о высоте поверхности земли и местонахождении всех рек.

Объединив новейшие топографические и гидрографические наборы данных с передовыми методами гидравлического моделирования, Fathom создала действительно лучшие в мире данные о наводнениях для всей планеты. Все методы прошли рецензирование и опубликованы в самых авторитетных научных журналах, что представляет собой значительный прогресс в нашей способности понимать наводнения в глобальном масштабе.

Наиболее важным компонентом любой карты глобального наводнения являются данные о местности. Карта глобальных наводнений поддерживается FABDEM и дополняется данными LiDAR, где они доступны. Динамика климата

Fathom-Global 3.0 позволяет пользователям количественно оценивать и смягчать опасности наводнений, а также понимать изменения рисков в будущих климатических сценариях.

Это стало возможным благодаря структуре Fathom's Climate Dynamics, которая позволяет пользователям исследовать любую опасность наводнения на суше или в прибрежной зоне для широкого спектра вариантов климата.

На сегодняшний день это единственная технология на рынке, которая не только использует последние достижения науки о климате, но и предоставляет пользователям гибкость для выполнения различных нормативных требований и требований к отчетности, а также для понимания влияния изменения риска наводнений с течением времени.

Важно отметить, что Climate Dynamics также позволяет пользователям понять неопределенность, присутствующую в будущих климатических прогнозах.

Это окажется жизненно важным для финансовых учреждений, страховых компаний, инженеров и крупных корпораций, которые в соответствии с законодательством обязаны предоставлять все более подробную и точную отчетность.

### **1.2.2 Опыт США**

<span id="page-10-0"></span>В США для оперативного оповещения о наводнениях и прогнозирования применяется метод FFG (Руководство по быстроразвивающимся паводкам), созданный Гидрологическим исследовательским центром в Сан-Диего и работниками национальной метеослужбы США. Метод FFG предназначен для выявления в оперативном режиме районов, где предполагается формирование быстроразвивающихся паводков, в том числе на незначительных речных бассейнах, не имеющих гидрологическими наблюдениями. Спецификой данной системы является высокоразвитый блок оценки полей осадков на базе данных радиолокаторов (системы NEXRAD) откорректированных по наземной осадкомерной сети. Полученные с помощью данного метода поля осадков применяются в качестве входной информации для модели формирования и таяния снежного покрова и модели расчета влажности почвы. Система обеспечивает полностью автоматизированный сбор данных, исследование и обрабатывание их для моделирования и выпуска прогностической продукции. На выходе метод формирует поля показателей, отображающих вероятность формирования наводнения, показатель угрозы развития опасных наводнений, а также оценку неопределенности прогноза. метод имеет отлично развитый интерфейс и позволяет представлять выходную продукцию в виде текстовых форматов, в виде графиков и карт. кроме США, данный метод используется в Мексике, Панаме, Коста-Рике, Румынии, Турции, Болгарии и других государствах [4].

### **1.2.3 Опыт Австралии**

<span id="page-10-1"></span>Развитая система оперативного мониторинга наводнений построена также в Австрии. Она обеспечивает издание прогнозов с временным разрешением 15

мин и заблаговременностью до 48 ч. В качестве входной метеорологической информации применяются средневзвешенные значения полей прогноза осадков по моделям ALADIN и ECMWF. Характеристики гидрологической модели распределены по элементам регулярной сетки площадью 1 км2. Для каждой ячейки производится расчет динамики снежного покрова, процессов передвижения почвенной влажности и трансформации стока. Метод линейных емкостей применяется для расчета склонового добегания, а модель с сосредоточенными параметрами ‒ для расчета руслового добегания. Система позволяет предсказать наводнения, сопряженные как с интенсивными осадками, так и с таянием снега в горах. Значение ошибки прогноза стока по данной модели составляет 10-30% при заблаговременности до 24 ч [5].

### **1.3 Опыт России**

<span id="page-11-0"></span>В России до последних лет наблюдалось мощное отставание от развитых государств в области создания автоматизированных систем гидрологического мониторинга и оповещения о наводнениях. Первый опыт автоматизации своевременных гидрологических прогнозов на основе моделей развития стока был получен около 10 лет назад. Так, в практике оперативных гидрологических прогнозов ФГБУ «Среднесибирское УГМС» в последние годы благополучно применялся программный комплекс, реализующий расчет и прогноз притока воды в Саяно-Шушенское и Красноярское водохранилища, а также производящий прогнозы уровней (расходов) воды на реках бассейна Верхнего Енисея. В основе системы располагается концептуальная модель формирования стока на горном водосборе, в блоках которой для различных высотных зон производятся расчеты снегонакопления, снеготаяния, водоотдачи дождевой и талой воды, склонового притока и руслового добегания [6]. На Дальнем Востоке действует система краткосрочных прогнозов уровней (расходов) воды на гидрологических створах бассейна р. Уссури, созданная коллективом научных работников под руководством Б. Гарцмана [7]. Впрочем, приведенные системы мониторинга не имеют развитой подсистемы вывода, визуализации

информации и содействия принятия решения на базе ГИС-технологий. Также они не используют своевременные метеорологические прогнозы в качестве входных данных, что сильно ограничивает предварительность прогноза расходов и уровней воды. После катастрофических наводнений в Краснодарском крае в 2012 г. и в бассейне Амура в 2013 г. в Гидрометцентре РФ была активизирована работа по созданию автоматизированных систем краткосрочного моделирования уровней и расходов воды и оповещения о наводнениях. Такие СПН были сделаны для бассейна Амура [2], а также бассейна Кубани и Черноморского побережья Кавказа [1]. При их разработке были впервые предусмотрены современные требования. В качестве входной информации применяются данные автоматизированной сети наблюдений, а также метеорологические прогнозы по численным моделям UKMO, NCEP, COSMO и JMA. Для гидрологического мониторинга применяется модель формирования стока, прогнозы составляют на срок 4-6 сут. Подсистема подготовки и доведения выходной информации до конечных потребителей реализована на основе технологии ArcGis Server. Она включает три основных компонента: ГИС-компонент, нужный для расчетов и прогнозов всевозможных параметров и подготовки выходной продукции; базы данных и систему управления ими для поддержки и ведения массивов гидрометеорологической информации, а также веб-компонент для взаимодействия с пользователями (вебсервер и веб-приложение). В системе «ГИС-Амур» также применяется спутниковая информация (карты пространственного распределения снежного покрова, влажности почвы и зон затопления в бассейне р. Амур) [2].

Таким образом, в настоящее время в России начат процесс введения технологий своевременного гидрологического мониторинга с широким использованием ГИС, но пока модернизация системы прогнозирования проведена только в тех речных бассейнах, для которых свойственен наибольший ущерб от наводнений.

#### <span id="page-13-0"></span>**2 Основные понятия, цели и задачи**

#### **2.1 Понятие паводков**

<span id="page-13-1"></span>Существуют 5 видов наводнений: паводок, половодье, зажорные и заторные наводнения, наводнения в результате прорыва плотин, нагонные наводнения. Причинами наводнений могут стать как антропогенные факторы, так и факторы, зависящие от природы (обильные осадки, таяние снегов и другие).

Половодье - ежегодно повторяющееся в один и тот же сезон, сравнительно длительное, значительное повышение водоносности рек, сопровождающееся соответствующим повышением уровня воды. За период весеннего половодья на южных реках России до проходит 80 - 90% годового стока, а на северных до 60%.

На крупных равнинных реках весеннее половодье длится 2-3 месяца и больше, на малых 15-20 дней. Наивысший уровень на первых наступает через 20-30 дней после начала половодья, а на вторых – через 3-5 дней. Спад половодья длится в 3-5 раз дольше, чем его подъем.

Паводок — фаза водного режима реки, которая может многократно повторяться в различные сезоны года, характеризуется интенсивным (обычно кратковременным) увеличением расходов и уровней воды и вызывается дождями или обильным снеготаянием во время оттепелей. Паводок является одним из видов наводнений, поэтому выделим определение наводнения [8].

Наводнение — это затопление местности, городов, населенных пунктов, промышленных и сельскохозяйственных объектов, наносящие им тот или иной ущерб. Наводнение является опасным природным явлением (или источником чрезвычайной ситуации), если затопление водой местности причиняет материальный ущерб, наносит урон здоровью населения или приводит к гибели людей, сельскохозяйственных животных и растений [8].

Наводнения нередко вызываются повышением уровня воды в реке вследствие загромождения русла льдом при ледоходе (затора) или вследствие

закупоривания русла под неподвижным ледяным покровом скоплениями внутриводного льда и образования ледяной пробки (зажора) [9].

Подъем уровня воды в морских устьях крупных рек и на ветреных участках побережья морей, крупных озёр, водохранилищ, вызванный воздействием сильного ветра на водную поверхность. Характеризуются отсутствием периодичности, редкостью и значительным подъёмом уровня воды, а также, как правило, кратковременностью [9].

Управление рисками паводков нацелены на увеличение выгоды функционирования на пойменных территориях. Делается упор на предотвращение, обеспечение готовности и защиту. Планы управления рисками паводков должны анализировать круговорот воды в целом. При управлении рисками нужна внедрённость с планами действий при засухе и решение вопросов по паводковым обстановкам (например, управления водноболотными угодьями и качеством вод). А также планы управление паводками должны действовать в условиях всех паводков – от катастрофических, до сезонных, которые обусловлены усиленными атмосферными осадками, ледяными заторами или таянием снега.

Стратегии управления рисками паводков и трансграничных паводков, проводятся на основе анализа более обширного круга вопросов при работе с рисками, сохраняющимися после превышения расчетных уровней паводка. В таком случае необходимо учитывать вопросы землепользования, адаптированного к паводкам, планирования действий в условиях чрезвычайных ситуаций и распределения риска (например, выпуска катастрофных облигаций, путём страхования и т.д.) [11].

### **2.2 Цифровая модель рельефа**

<span id="page-14-0"></span>Одним из значительных превосходств технологий географических информационных систем (ГИС) над обыкновенными «бумажными» картографическими методами исследований является возможность создания пространственных моделей в трёх измерениях. Основными координатами в

таких ГИС-моделях кроме широты и долготы служат также сведения о высоте. При этом система сможет оперировать с десятками и сотнями тысяч высотных отметок, а не с единицами и десятками, что было возможно и при использовании способов «бумажной» картографии. В связи с доступностью быстрой компьютерной обработки гигантских массивов высотных данных делается реально выполнимой цель создания предельно приближенной к действительности цифровой модели рельефа (ЦМР). На основе ЦМР, в свою очередь, возможно быстрое создание серии тематических карт важнейших морфометрических показателей: карт крутизны, гипсометрической карты и экспозиций склонов а на их основании и геохимической миграции элементов, направлений поверхностного стока, карт эрозионной опасности, устойчивости ландшафтов и т.п.

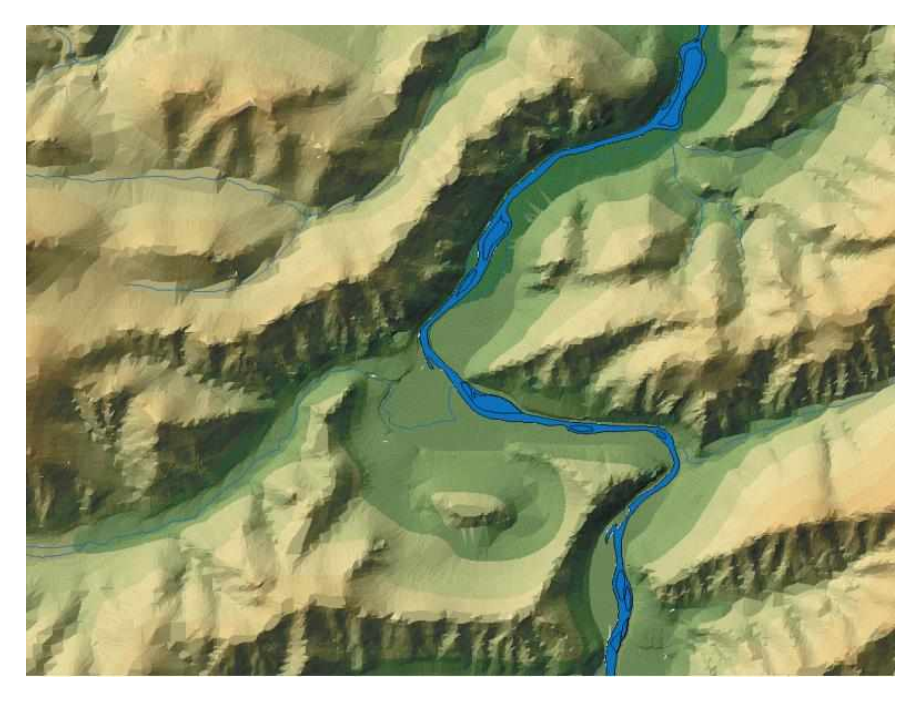

Рисунок 2 – Фрагмент ЦМР Июсского природного парка (Хакасия), представленной в виде гипсометрической карты с теневой отмывкой рельефа

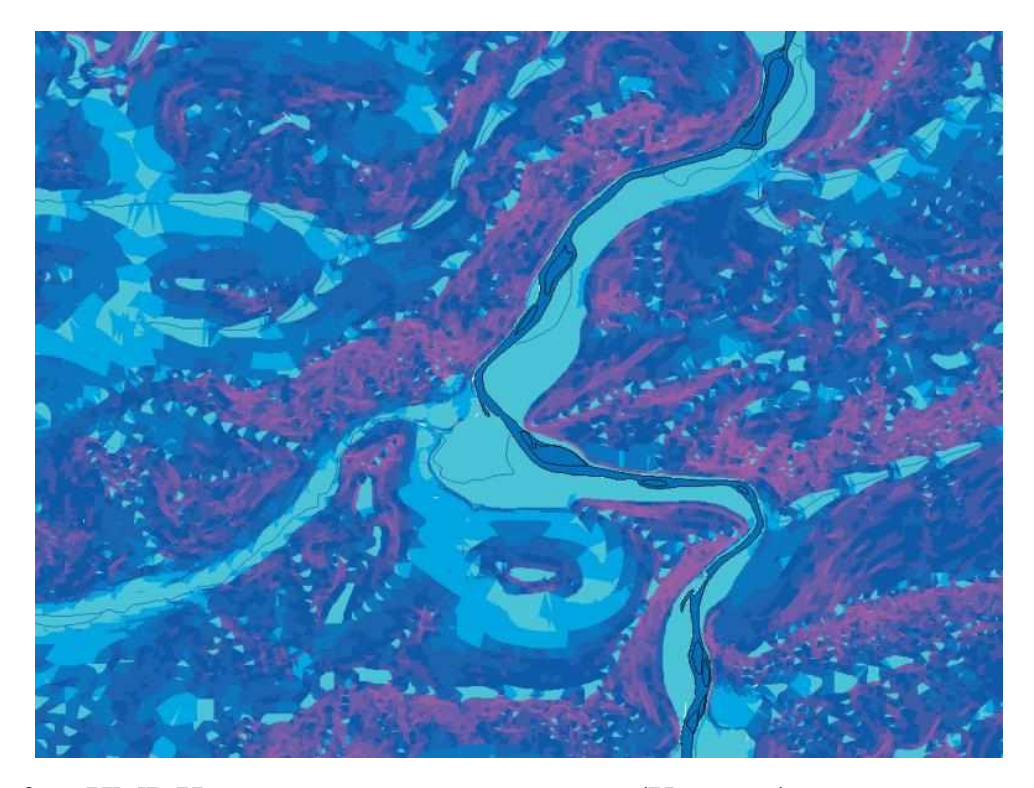

Рисунок 3 – ЦМР Июсского природного парка (Хакасия) представленная в виде карты крутизны склонов

Под цифровой моделью некоторого геометрического (географического) объекта подразумевается определенная форма представления исходных данных и метод их структурного описания, дающий «вычислять» (восстанавливать) объект путем экстраполяции, аппроксимации или интерполяции [12].

Цифровые модели рельефа – это особый вид трёхмерных математических моделей, представляющий собой описание «рельефа» как реальных, так и абстрактных геополей (поверхностей). При этом в качестве «рельефа поверхности» в цифровой модели могут выступать, кроме реального рельефа, различные другие показатели и характеристики: температура воздуха, атмосферное давление, осадки, пластовое давление нефти, концентрация загрязняющих веществ, геофизические поля и т.п.

ЦМР может быть получена с помощью всевозможных технологий. Цифровая модель может обладать в качестве структурной основы реляционную, иерархическую, сетевую или комплексную модель. Цифровые модели могут храниться в базах данных или самостоятельно в виде файловых структур.

Цифровые модели рельефа позволяют делать следующие операции:

- построение профилей поперечного сечения рельефа по направлению прямой или ломаной линии;
- генерация горизонталей;
- быстрое получение информации о морфометрических признаках (высота, угол наклона, экспозиция склона) в любой точке модели;
- анализ крутизны и экспозиций склонов, построение «на лету» соответствующих карт;
- генерация сети тальвегов и водоразделов;
- анализ поверхностного стока;
- расчёт площадей поверхности, расчёт уровней и площадей затопления, расчёт объёмов;
- построение трёхмерных моделей рельефа с возможностями рендеринга и драпировки поверхности как векторными объектами (ландшафтные карты, дороги, населённые пункты, гидросеть и т.д.), так и растровыми слоями (данные дистанционного зондирования, топокарты);
- создание видеоизображения «пролёта» над поверхностью модели
- по заданному маршруту (системы виртуальной реальности);
- трансформация исходной модели путём добавления новых данных;
- анализ зон видимости с данной точки или точек обзора и построение соответствующих карт или трёхмерных моделей.

Сложность изображения трехмерных объектов на картах, «трёхмерного картографирования» исторически вызвала множество способов картографического отображения рельефа: отметки высот, система изолиний (горизонтали, изогипсы), совокупность точечных, линейных, площадных знаков, дополняющих изображение рельефа горизонталями (знаки оврагов, сухих участков рек, скал, обрывов, ледников и т.д.), но не всегда уточняющих его метрику. Поэтому надлежит различать цифровые модели картографического

изображения рельефа (цифровые карты) и собственно ЦМР, под которыми на практике часто понимаются цифровые модели высот, создаваемые с использованием ограниченного набора исходных картографических данных о рельефе  $(X, Y, Z)$  [13].

### **2.3 Цели и задачи**

<span id="page-18-0"></span>При отсутствии для нашего региона доступной информации или готовых продуктов, содержащих карты с зонами затопления территорий реками при предъёмах уровня воды, есть необходимость проведения работ по созданию таких карт и методов их построения. Целью представленной работы является расчет гидрологических характеристик и прогноз развития паводковых ситуаций с применением ГИС - технологий (построение зон затопления населённых пунктов подверженных паводку.

Для достижения цели поставлены следующие задачи:

- предобработка данных ЦМР (1,2,3) для региона анализа,
- получение готовых данных Sentinel-2 для районов затопления,
- построение зон затопления для населенные пункты,
- анализ получившихся зон затопления с выявленным по Sentinel-2.

### <span id="page-19-0"></span>**3 Объекты исследования и методика работы**

### <span id="page-19-1"></span>**3.1 Обеспечение решения**

#### <span id="page-19-2"></span>**3.1.1 Цифровая модель рельефа**

### **3.1.1.1 SRTM**

<span id="page-19-3"></span>Миссия Shuttle Radar Topography Mission (SRTM) производилась на борту космического челнока Endeavour с 11 по 22 февраля 2000 года для обработки в режиме однопроходной интерферометрии, при этом шел одновременный прием сигналов с использованием двух разных радиолокационных антенн в С- и Хдиапазонах. Различия между двумя сигналами позволили рассчитать высоту поверхности. За это время работы было отснято примерно 80% суши в диапазоне между 60 градусом северной и 56 градусом южной широты. Начиная с 2003 года, выпускались разные версии ЦММ с пространственным разрешением от 90 до 30 метров.

Последнюю версию ЦММ можно скачать в виде тайлов размером 1х1 градус с разрешением 30 метров с портала SRTM после предварительной регистрации. Также они выложены на портале EarthExplorer, вместе с другими версиями [14].

### <span id="page-19-4"></span>**3.1.1.2 FABDEM**

FABDEM (Forest And Buildings remove Copernicus DEM) — первая глобальная цифровая модель рельефа (DEM), в которой леса и здания удалены с разрешением 30 метров. В данных используется алгоритм коррекции для устранения погрешностей в цифровой модели поверхности Copernicus GLO 30 (DSM), возникающих из-за присутствия объектов на земной поверхности. Это привело к созданию улучшенного набора данных, в котором пользователи могут моделировать стихийные бедствия в глобальном масштабе с большей детализацией, чем когда-либо прежде. Данные, созданные совместно с

Бристольским университетом, доступны по всему миру с шагом сетки в 1 угловую секунду (примерно 30 м на экваторе).

Эти данные идеально подходят для профессионалов, которым необходимо понимать риск наводнений в глобальном масштабе или в регионах мира, где данных не хватает. После тщательной проверки, опубликованной в журнале Environmental Research Letters, данные оказались более точными, чем другие доступные глобальные ЦМР. Не только это, но и более высокое пространственное разрешение по сравнению с некоторыми другими глобальными ЦМР позволяет представлять более мелкие топографические особенности, такие как узкие пути потока, которые позволяют пользователям лучше представлять динамику потока в узких долинах [15].

### <span id="page-20-0"></span>**3.1.1.3 Copernicus**

ЦМР Copernicus представляет собой поверхность Земли, включая здания, инфраструктуру и растительность. Подобно ЦМР Mapzen, он основан на комбинации различных ЦМР (основа WorldDEMTM). Это статическая коллекция (независимая от даты) с глобальным охватом.

Пространственное разрешение: 30 м заполняются 90 м (где тайлы 30 м не освобождаются). Airbus Defence and Space совместно с Немецким космическим агентством (DLR) создали высокоточную цифровую модель высоты (ЦМР) (ЦМР с гидрологической поправкой), точность которой составляет:

- $-2$  метра для уклона <20%;
- $-4$  метра для уклона >20%;
- лучшая и надежная точность ЦМР по сравнению с другими ЦМР, доступными в отношении ASTER, Google и Bing;
- точность 2 метра в глобальном масштабе для любого картографического проекта до Масштаб 1:5 000 обеспечивает более чем 10-кратную экономию средств при получении в обычном режиме, а также время задержки обработки;

- совместимость с большинством стандартных инструментов RS, DIP, фотограмметрии и просмотра изображений;
- простой импорт и экспорт в другое автономное ПО COTS;
- продукт WorldDEM миссии TanDEM-X (надстройка TerraSAR-X для цифровых измерений высоты), реализованной в рамках государственночастного партнерства (PPP) между Airbus Defense and Space и Немецким аэрокосмическим центром (DLR).

Покрытие от полюса до полюса в сочетании с непревзойденной точностью и качеством — вот определяющие характеристики WorldDEM. Точность превосходит любую доступную сегодня глобальную спутниковую модель рельефа.

Интеграция WorldDEM в качестве надежного и точного эталонного слоя в операции и приложения обеспечивает единую шкалу достоверности [16].

- повышенная скорость реагирования для задач обороны и безопасности;
- повышение безопасности и эффективности полетов;
- высококачественная ортотрансформация изображений;
- надежное планирование и выполнение геологоразведочных проектов;
- глобальная доступность расширяет международное сотрудничество;
- своевременная информация для реагирования на чрезвычайные ситуации.

# <span id="page-21-0"></span>**3.1.1.4 MERIT Hydro – MERIT**

#### **Hydrologically Adjusted Elevations**

MERIT Hydro – MERIT Hydrologically Adjusted Elevations (версия 1.0 от 17 мая 2019 г.). В ней интегрированы данные рельефа SRTM, AW3D-30 m и Viewfinder Panoramas' DEM; сделаны поправки на растительность (деревья) по снимкам Landsat-8 (сформированные проектом Hansen Global Climate Change), данные разных источников по гидрографии (G3WBM, GSWO, OpenStreetMap, Hydro1K). Набор данных MERIT Hydro – это «гидрологически

скорректированный» рельеф. По ЦМР MERIT Hydro можно в автоматическом режиме получать гидрологические векторные карты бассейнов и потоков. Конечный продукт имеет разрешение 3 угловых секунды (90 м на экваторе, около 60 м на широте Красноярска) в глобальном масштабе, в том числе севернее 60 параллели, в отличие от данных SRTM. Цифровая модель рельефа MERIT DEM распространяется с сайта MERIT Hydro: global hydrography datasets. Для выполнения построения бассейнов используются файлы типа «Adjusted Elevation». Минимальный охват территории  $-5\times5$  градусов. Данные представлены в системе географических координат WGS84 в формате tif

MERIT DEM был разработан путем обработки следующих продуктов в качестве исходных данных (все они находятся в свободном доступе на их вебстранице).

- NASA SRTM3 DEM v2.1

- JAXA AW3D-30m DEM v1

- ЦМР с видоискателя Panoramas ViewfinderPanoramas

В дополнение к приведенным выше базовым ЦМР использовались следующие продукты. в качестве дополнительных данных:

- NASA-NSIDC ICESat/GLAS GLA14

- U-Maryland Landsat о лесном покрове

- NASA Global Forest Height

- JAMSTEC/U-Tokyo G3WBM данные о водоемессылка

### **3.1.2 Спутниковые данные Sentinel-2**

<span id="page-22-0"></span>Sentinel-2A, 2B - Проект Европейского космического агентства (EKA) Sentinel, оборудован оптико-электронным мультиспектральным сенсором для съемок с разрешением от 10 до 60 м в видимой, ближней инфракрасной (VNIR) и коротковолновой инфракрасной (SWIR) зонах спектра, включающих в себя 13 спектральных каналов, что гарантирует отражение различий в состоянии растительности, в том числе и временные изменения, а также сводит к минимуму воздействие на качество съемки атмосферы. Орбита высотой в среднем 785 км, наличие в миссии двух спутников позволяет проводить повторные съемки каждые 5 дней на экваторе и каждые 2–3 дня в средних широтах. Увеличение ширины полосы обзора наряду с высокой повторяемостью съемок позволяет наблюдать быстро изменяющиеся процессы, такие как изменение характера растительности в течение вегетационного периода. Сведения Sentinel-2 снабжают сервисы GMES, соединенные с управлением земельными ресурсами, аграрным производством и лесным хозяйством, а также мониторингом стихийных бедствий и гуманитарных операций. исключительность миссии Sentinel-2 связана с сочетанием большого территориального охвата, частых повторных съемок и систематическим получением полного покрытия всей Земли мультиспектральной съемкой высокого разрешения. Технические характеристики КА Sentinel-2A, 2B и съемочной аппаратуры Sentinel-2A, 2B представлены на рисунках 4,5 [17].

| Наименование КА                       | Sentinel-2A, 2B                                                        |
|---------------------------------------|------------------------------------------------------------------------|
| Разработчики                          | EADS Astrium Satellites (Франция) (ныне - Airbus<br>Defence and Space) |
| Оператор                              | Европейское космическое агентство (ESA)                                |
| Ракета-носитель                       | РН Vega (Франция)                                                      |
| Дата запуска                          | 23 июня 2015 г. (Sentinel-2A), 7 марта 2017 г.<br>(Sentinel-2B)        |
| Орбита:                               | Солнечно-синхронная                                                    |
| высота, км                            | 786                                                                    |
| наклонение, град                      | 98.5                                                                   |
| Масса КА, кг                          | 1200                                                                   |
| Расчетный срок функционирования (лет) | $\overline{7}$                                                         |

Рисунок 4 – Технические характеристики КА Sentinel-2A, 2B

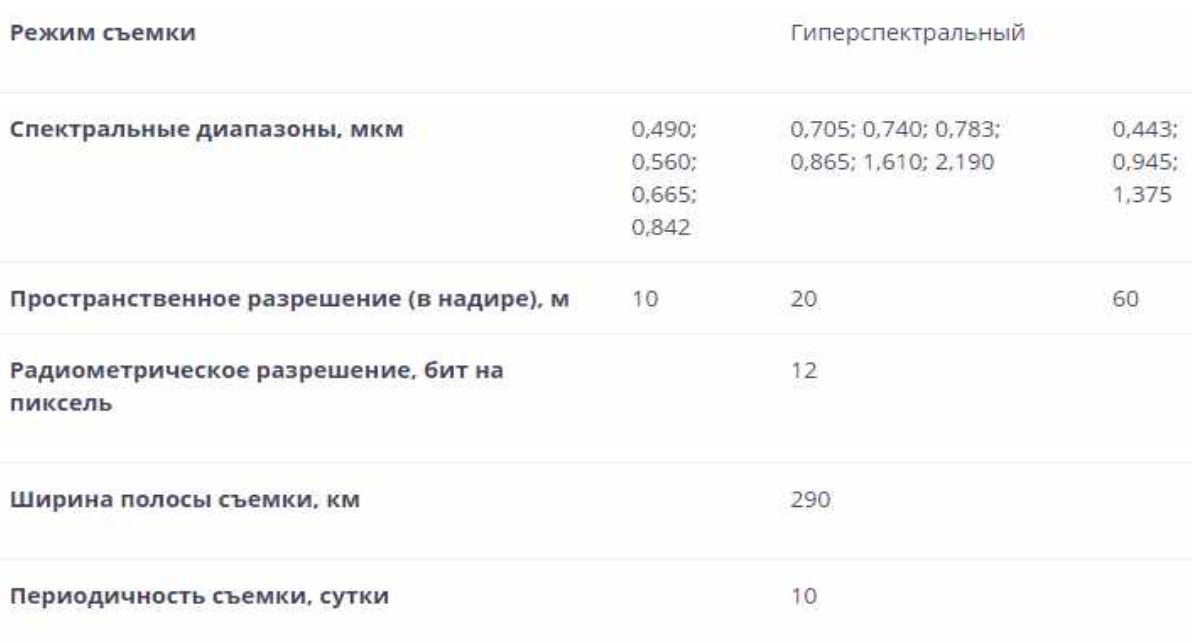

Рисунок 5 – Технические характеристики съемочной аппаратуры Sentinel-

2A, 2B

## **3.1.3 ПО QGIS**

<span id="page-24-0"></span>Данная программа была выбрана для решения задач из-за своего основного экономического преимущества – бесплатного распространения.

### **3.1.3.1 Возможности ПО QGIS**

<span id="page-24-1"></span>QGIS позволяет использовать большое количество общераспространенных ГИС функций, обеспечиваемых интегрированными инструментами и модулями. Первое представление можно извлечь из краткого резюме ниже, где функции разнесены на шесть категорий.

 просмотр данных. Можно рассматривать и накладывать друг на друга векторные и растровые данные в всевозможных форматах и проекциях без преобразования во внутренний или общий формат. Поддерживаются следующие главные форматы: пространственные таблицы и представления PostGIS,SpatiaLite и MSSQL Spatial, векторные форматы, поддерживаемые установленной библиотекой OGR, включая shape-файлы ESRI, MapInfo, SDTS (Spatial Data Transfer Standard), GML (Geography Markup Language) и многие другие. Более подробно о работе с векторными данными рассказано в разделе Работа с векторными данными;

- форматы растров и графики, поддерживаемые библиотекой GDAL (Geospatial Data Abstraction Library), такие, как GeoTIFF, Erdas IMG, ArcInfo ASCII Grid, JPEG, PNG и многие другие. Более подробно о работе с растровыми данными рассказано в разделе Работа с растровыми данными;
- растровый и векторный форматы GRASS (область/набор данных), см. раздел Интеграция с GRASS GIS;
- пространственные данные, публикуемые в сети Интернет с помощью OGC-совместимых (Open Geospatial Consortium) сервисов Web Map Service (WMS) или Web Feature Service (WFS), см. раздел Работа с данными OGC;
- данные OpenStreetMap (OSM), см. раздел OpenStreetMap.

**Исследование данных и создание карт**. С помощью удобного графического интерфейса можно создавать карты и исследовать пространственные данные. Графический интерфейс включает в себя множество полезных инструментов, например:

- браузер QGIS;
- перепроецирование «на лету»;
- компоновщик карт;
- панель обзора;
- пространственные закладки;
- определение/выборка объектов;
- редактирование/просмотр/поиск атрибутов;
- подписывание объектов;
- изменение символики векторных и растровых слоев;
- добавление слоя координатной сетки теперь средствами расширения fTools и в виде элемента оформления;
- добавление к макету карты стрелки севера, линейки масштаба и знака авторского права;
- сохранение и загрузка проектов.

**Управление данными: создание, редактирование и экспорт**. В QGIS можно создавать и редактировать векторные данные, а также экспортировать их в разные форматы. Чтобы иметь возможность редактировать и экспортировать в другие форматы растровые данные, необходимо сначала импортировать их в GRASS. QGIS предоставляет следующие возможности работы с данными, в частности:

- инструменты оцифровки для форматов, поддерживаемых библиотекой OGR, и векторных слоев GRASS;
- создание и редактирование shape-файлов и векторных слоев GRASS;
- геокодирование изображений с помощью модуля пространственной привязки;
- инструменты GPS для импорта и экспорта данных в формате GPX, преобразования прочих форматов GPS в формат GPX или скачивание/загрузка непосредственно в прибор GPS (в Linux usb был добавлен в список устройств GPS);
- визуализация и редактирование данных OpenStreetMap;
- создание слоёв PostGIS из shape-файлов с помощью плагина SPIT;
- обработка слоёв PostGIS;
- управление атрибутами векторных данных с помощью новой таблицы атрибутов (см. раздел Работа с таблицей атрибутов) или модуля Table Manager;

 сохранение снимков экрана как изображений с пространственной привязкой.

**Анализ данных.** Вы можете анализировать векторные пространственные данные в PostgreSQL/PostGIS и других форматах, поддерживаемых OGR, используя модуль fTools, написанный на языке программирования Python. В настоящее время QGIS предоставляет возможность использовать инструменты анализа, выборки, геопроцессинга, управления геометрией и базами данных. Также можно использовать интегрированные инструменты GRASS, которые включают в себя функциональность более чем 400 модулей GRASS (см. раздел Интеграция с GRASS GIS). Или же вы можете использовать SEXTANTE, которая является мощной платформой геообработки и позволяет вызывать как встроенные алгоритмы QGIS так сторонние, такие как GDAL, SAGA, GRASS, fTools и многие другие (см. раздел SEXTANTE).

**Публикация карт в сети Интернет.** QGIS может использоваться для экспорта данных в map-файл и публикации его в сети Интернет, используя установленный веб-сервер Mapserver. Кроме того, QGIS может использоваться как клиент WMS, WMS-C, WFS и WFS-T и как сервер WMS или WFS (см. раздел Работа с данными OGC).

**Расширение функциональности QGIS с помощью модулей расширения.** QGIS может быть адаптирована к особым потребностям благодаря расширяемой модульной архитектуре. QGIS предоставляет библиотеки, которые могут использоваться для создания модулей.

Можно создавать отдельные приложения, используя языки программирования  $C++$  или Python [18].

### **Основные модули:**

1. Добавить слой из текста с разделителями (загружает и выводит текстовые файлы, содержащие координаты x,y)

- 2. Захват координат (получает координаты мыши в различных системах координат)
- 3. DB Manager (Импорт/экспорт, редактирование и просмотр слоёв и таблиц; выполнение SQLзапросов)
- 4. Наложение диаграмм (наложение диаграмм на векторные слои)
- 5. Преобразователь Dxf2Shp (преобразование файлов DXF в shape-файлы)
- 6. Инструменты GPS (загрузка и импорт данных GPS)
- 7. GRASS (поддержка ГИС GRASS)
- 8. Инструменты GDAL (интеграция инструментов GDAL в QGIS)
- 9. Привязка растров GDAL (географическая привязка растров)
- 10.Теплокарта (Создание растровой теплокары из точечных данных)
- 11.Модуль интерполяции (интерполяция векторных данных)
- 12.Экспорт в Mapserver (экспорт проекта QGIS в map-файл Mapserver)
- 13.Оффлайновое редактирование (оффлайновое редактирование слоёв и синхронизация с базами
- 14.данных)
- 15.Модуль OpenStreetMap (просмотр и редактирование данных OpenStreetMap)
- 16.Доступ к данным Oracle Spatial GeoRaster
- 17.Установщик модулей Python (загрузка и установка модулей QGIS)
- 18.Морфометрический анализ (морфометрический анализ растровых слоев)
- 19.Road graph (поиск кратчайшего маршрута)
- 20.SPIT (инструмент импорта shape-файлов в PostgreSQL/PostGIS)
- 21.SQL Anywhere (работа с векторными слоями в БД SQL Anywhere)
- 22.Зональная статистика (расчет количества, суммы, среднего значения ячеек растра в пределах
- 23.заданных полигонов)
- 24.Пространственные запросы (пространственные запросы для векторных слоёв)

25.eVIS (инструмент визуализации событий — показ изображений, связанных с векторными объектами)

26.fTools (инструменты для управления векторными данными и их анализа).

**Внешние модули Python.** QGIS предлагает постоянно растущее число модулей Python, которые разрабатываются сообществом. Они находятся в официальном репозитории модулей, и могут быть легко установлены с помощью Установщика модулей Python (см. раздел Загрузка внешних модулей QGIS).

### <span id="page-29-0"></span>**3.1.3.2 Модуль r.lake**

Заполняет озеро в заданной точке до заданного уровня.

Модуль заполняет озеро до целевого уровня воды из заданной начальной точки. Пользователь может думать об этом как о r.grow с дополнительными проверками прав. Результирующая растровая карта содержит ячейки со значениями, представляющими глубину озера, и NULL для всех остальных ячеек за пределами озера. Глубина озера сообщается относительно заданного уровня воды (заданный уровень = 0 глубин).

В этом модуле используется метод движущегося окна 3x3, чтобы найти все ячейки, соответствующие трем критериям, и определить озеро:

- ячейки находятся ниже указанной отметки (т. е. уровня воды);
- ячейки связаны с исходной ячейкой (начальное значение или значение пары координат);
- ячейки не являются NULL или замаскированы.

Уровень воды должен быть в единицах DEM.

Исходной (начальной) точкой может быть растровая карта, хотя бы в одной ячейке значение которой больше нуля, или исходная точка может быть указана как пара координат E, N. Если начальное значение указано в виде пары координат, выполняется дополнительная проверка, чтобы убедиться, что целевой уровень воды выше уровня ЦМР. Однако когда растровая карта используется в качестве исходной, такие проверки не выполняются. Указание целевого уровня воды ниже поверхности, представленной ЦМР, приведет к пустой карте. Примечание: растровую карту озера, созданную в предыдущем прогоне, также можно использовать в качестве исходной карты для нового прогона для имитации повышения уровня воды.

Модуль создаст новую карту (lake=foo) или может быть установлен для замены входной карты (seed=bar), если используется флаг -o. Пользователь может использовать флаг -o для создания анимации повышения уровня воды без создания отдельной карты для каждого кадра. Для запуска последовательности необходимо создать первоначальную начальную карту, которая будет перезаписана во время последующих запусков результирующими картами уровней воды (т. е. один файл служит как для ввода, так и для вывода) [19].

### <span id="page-31-0"></span>**3.2 Объекты исследования**

### **3.2.1 Картосхема исследуемого района**

<span id="page-31-1"></span>На картосхеме (рисунок 6), представленной ниже показано расположение районов исследования, затопленные в 2019 году населённые пункты.

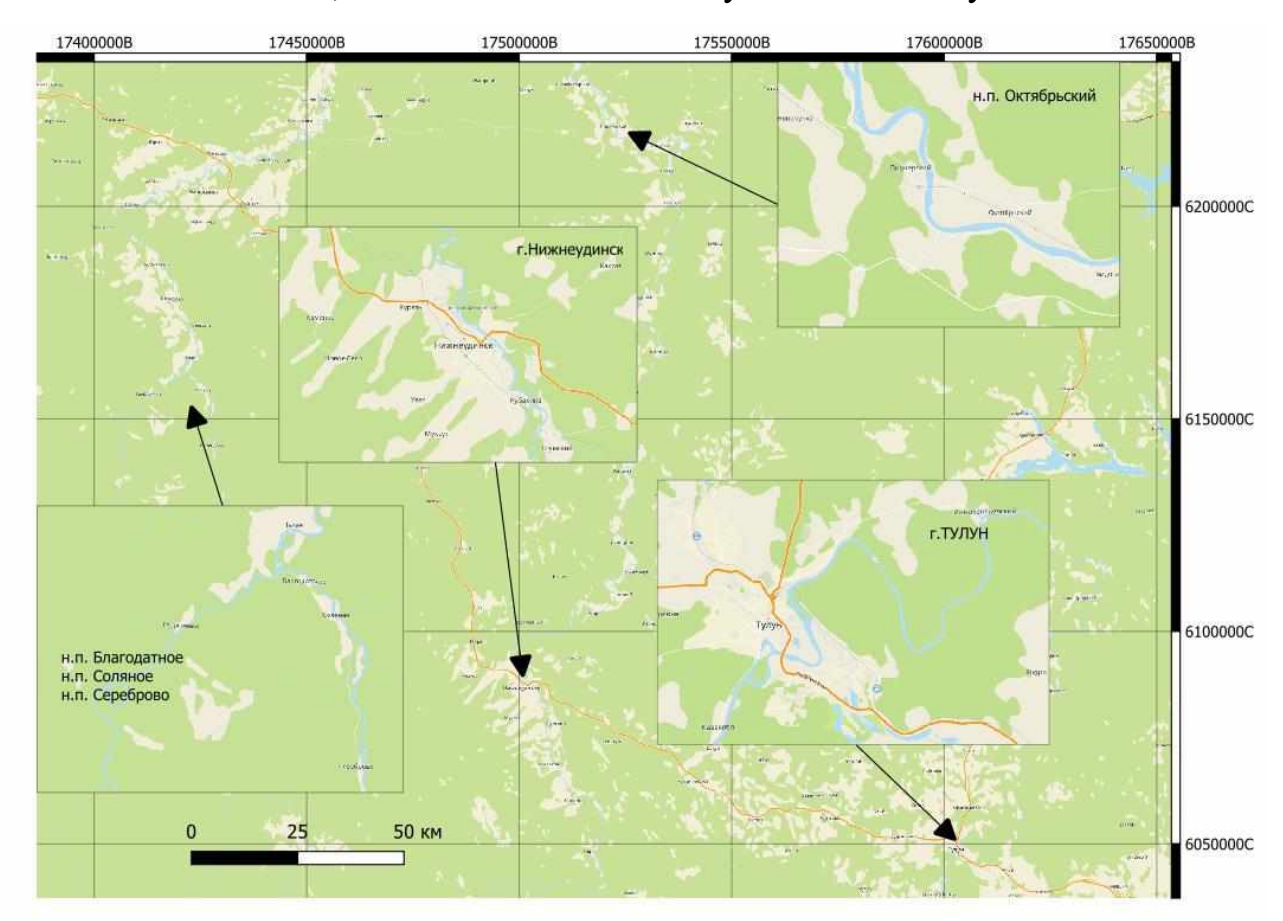

Рисунок 6 – Картосхема исследуемого района

### <span id="page-31-2"></span>**3.2.2 Описани хронологии наводнение в Иркутской области (2019).**

Первая волна наводнения

**25 июня:** Началось повышение уровня воды в притоках реки Ангара. В Черемховском и Нижнеудинском районах был введён режим повышенной готовности. Был эвакуирован детский лагерь «Заря» (Нижнеудинский район, берег реки Уда). Были направлены спасатели с вертолётом Ми-8 и аэромобильной группы в Черемховский район.

**26 июня:** Уровень воды:

Река Уда: при критических 320 см, к 7.00 составил 310 сантиметров (за сутки поднялся на 168 сантиметров), к  $10.00 - 340$  сантиметров.

Река Бирюса: при критических 400 сантиметрах, на утро 26 июня — 390 сантиметров.

Подготовлен пункт временного размещения в посёлке Соляная.

В Нижнеудинске приведены в готовность четыре пункта временного размещения на 1000 человек.

В Тайшетском районе объявлен режим повышенной готовности из-за угрозы затопления Сереброво и Соляной. Направлена аэромобильная группировка ГУ МЧС России по Иркутской области. Идет подготовка, в случае опасности, к эвакуации населения в ближайшие населённые пункты.

МЧС предупреждает об угрозе подтопления пяти районов Иркутской области — Нижнеудинского, Тулунского, Зиминского, Шелеховского,

В Нижнеудинске введён режим ЧС. В городе отключили водозаборы и электроснабжение.

Главное управление МЧС России по Иркутской области полным составом сил переведено в режим повышенной готовности.

**27 июня:** На утро оказались затоплены шесть населённых пунктов:

На реке Уда: город Нижнеудинск, посёлки Шумский и Алыгджер Нижнеудинского района;

На реке Бирюса: посёлки Сереброво, Соляная, Талая в Тайшетском районе.

На утро действуют режимы ЧС: В Тайшетском и Нижнеудинском районах, городе Нижнеудинске

Повышенной готовности: в Тулунском и Зиминском районах.

К 15.00 объявлен режим ЧС по всей Иркутской области.

На 28-30 июня продлен прогноз о повышении уровня воды для рек: Уда, Ия, Ока, Бирюса, Белая и Иркут.

К вечеру в Тулунском районе подтоплено более 190 домов в населённых пунктах: деревня Кривуша, село Уйгат, посёлок Аршан, деревня Евдокимова, деревня Харантей, населённые пункты Одон, Красноозёрский, посёлок Евдокимовский, деревня Евдокимово. Население эвакуировано.

**28 июня:** Сергей Меняйло, полномочный представитель Президента России в Сибирском федеральном округе направил телеграмму командующему войсками Центрального военного округа с просьбой помочь в эвакуации жителей подтопленных районов.

С мест постоянного проживания эвакуировано более 800 человек. Задействовано 17 пунктов временного размещения общей вместимостью более 6'500 человек.

На утро 28 июня по данным МЧС, в 20 населённых пунктах подтоплено 2392 жилых дома и 2521 приусадебный участок.

ГУ МЧС России по Иркутской области, на 28-30 июня прогнозирует поднятие воды на реке Ия у Тулуна до 9,5-10,5 метра при критических 7 метрах.

В Иркутскую область вылетел глава МЧС Евгений Зиничев для координации работ по ликвидации.

**29 июня:** На 01:00 по данным МЧС, подтоплен 31 населённый пункт в четырёх муниципальных районах — Нижнеудинском, Тайшетском, Тулунском и Чунском. К полудню максимальный подъём уровня воды на реке Ия в районе города Тулун составил 13,8 м. В пострадавший регион, чтобы оценить масштаб бедствия, прибыл президент России В. В. Путин.

**30 июня:** По данным на 30 июня, погибли пять человек, в больницы попали больше ста. Под водой оказались 4 тысячи домов в 31 населённом пункте.

**1 июля и 2 июля:** Началось снижение уровня воды во всех зонах подтопления. Начались работы по ликвидации последствий паводка. Начаты работы по восстановлению электроснабжения. Есть угроза возникновения

эпидемий, по мере освобождения территории от воды — предупреждение СЭС и последствий паводка [20].

# <span id="page-34-0"></span>**3.3 Методика работы**

# <span id="page-34-1"></span>**3.3.1 Блок-схема этапов обработки данных**

Основные этапы работы представлена на блок-схеме ниже (рисунок 7).

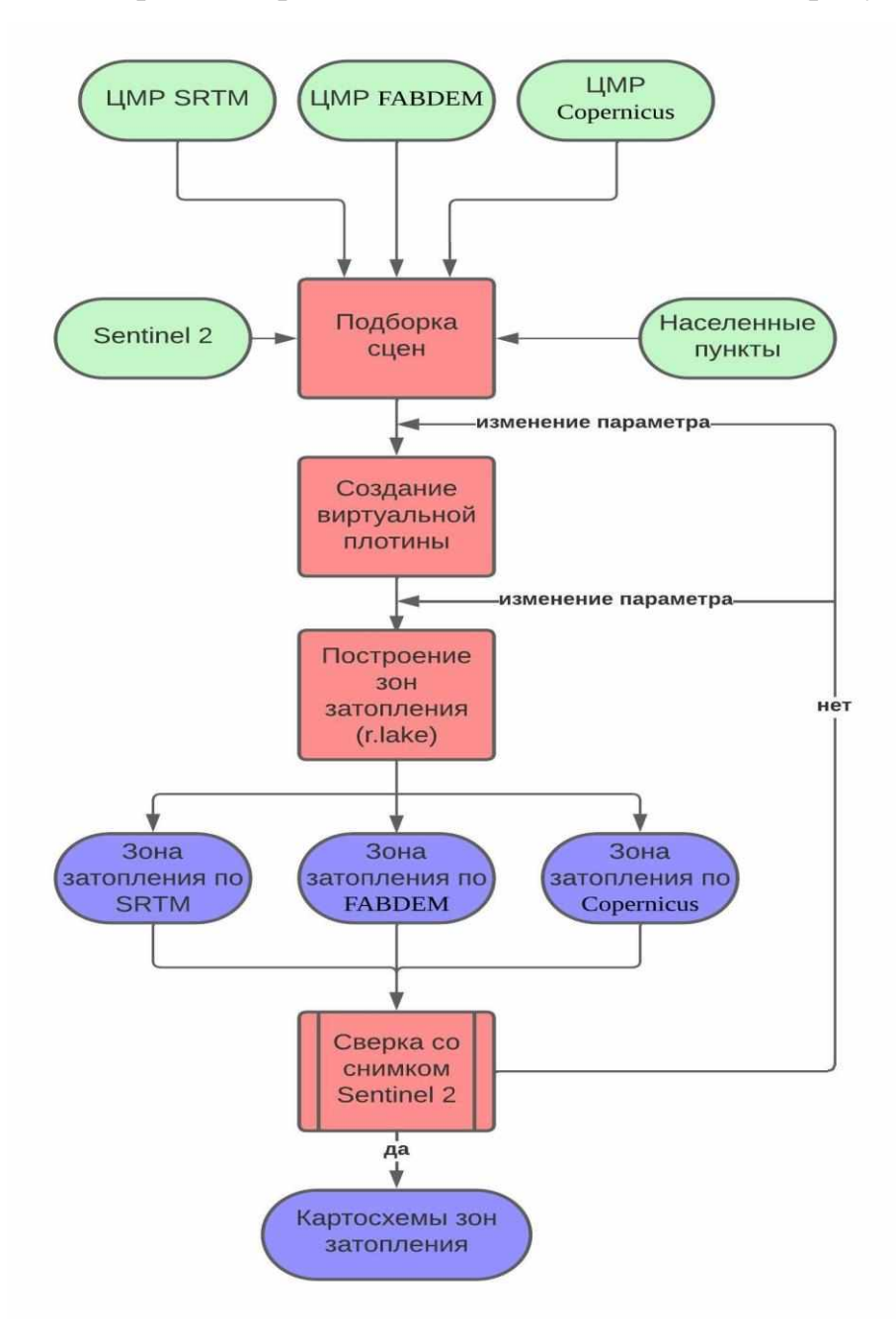

Рисунок 7 - Блок-схема этапов обработки данных

## **3.3.2 Скачивание данных ЦМР**

<span id="page-35-0"></span>На первом этапе были скачаны данные ЦМР MERIT Hydrologically Adjusted Elevations с сайта http://hydro.iis.u-tokyo.ac.jp/~yamadai/MERIT\_Hydro/. Они представляют их себя архив в котором находятся сцены ЦМР с шагом в 5 градусов. Сами наборы идут архивами с шагом 30 градусов. Всего было скачана 4 сцен для районов исследования [21].

Для скачивания ЦМР Copernicus использовался сайт https://www.sentinelhub.com/explore/eobrowser/ на котором также необходимо пройти регистрацию. Необходимые данные можно найти и скачать используя быстрый поиск и выделив необходимую нам часть карты (рисунок 8).

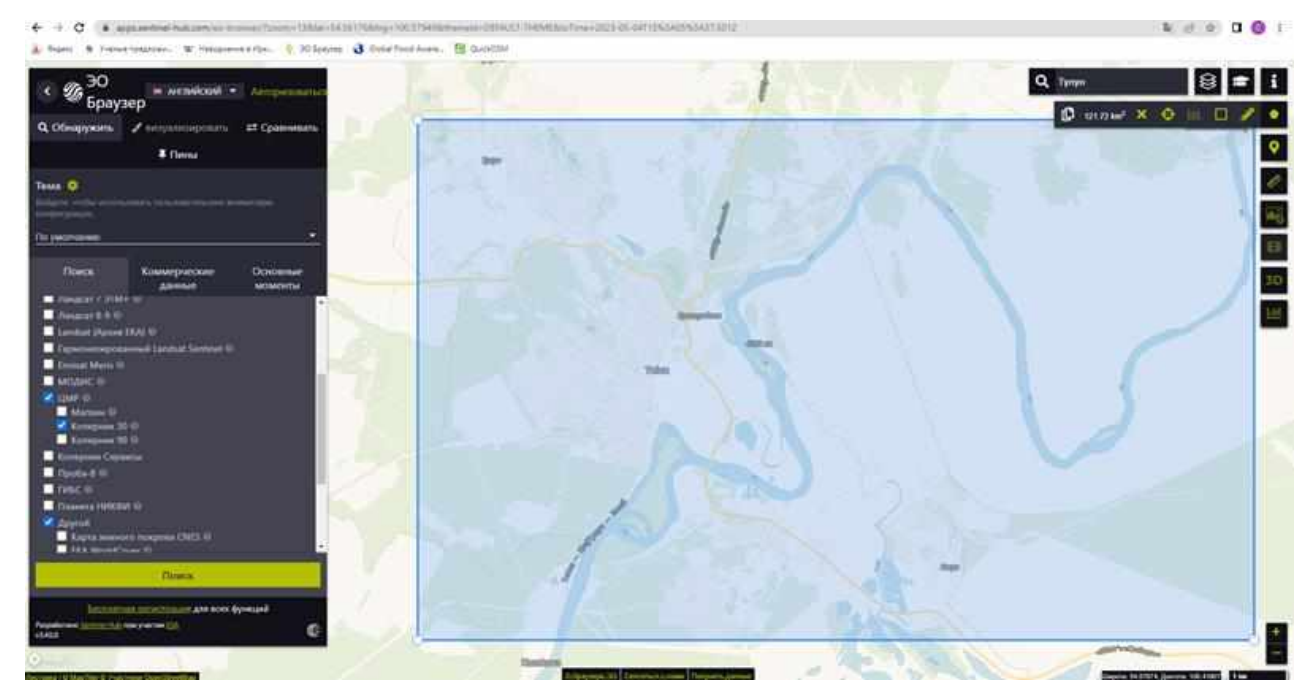

Рисунок 8 – Поиск и скачивание ЦМР Copernicus

### **3.3.3 Скачивание данных Sentinel-2**

<span id="page-35-1"></span>После нахождения необходимых данных можем скачать их и использовать для расчета. Также на данном ресурсе были найдены и скачаны снимки Sentinel-2 для необходимых населённых пунктов. Всего было скачана 12 сцен для районов исследования (рисунок 9).

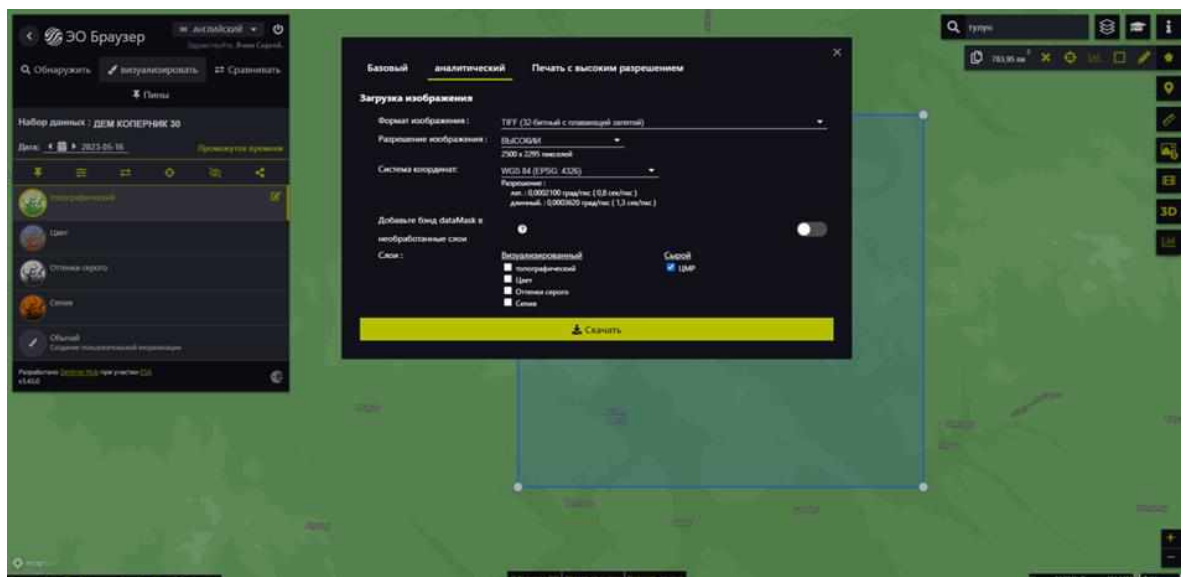

Рисунок 9 – скачивание снимков Sentinel-2

# <span id="page-36-0"></span>**3.3.4 Применение модуля r.lake. Построение зон затопления для города Тулун**

Для построения зон затопления города Тулун подгружен ЦМР в программу QGIS и для удобства ориентирования делаем ему прозрачность около 50% подкладываем под него при помощи модуля QuickMapServices слои 2Gis или OSM Standard (рисунок 10).

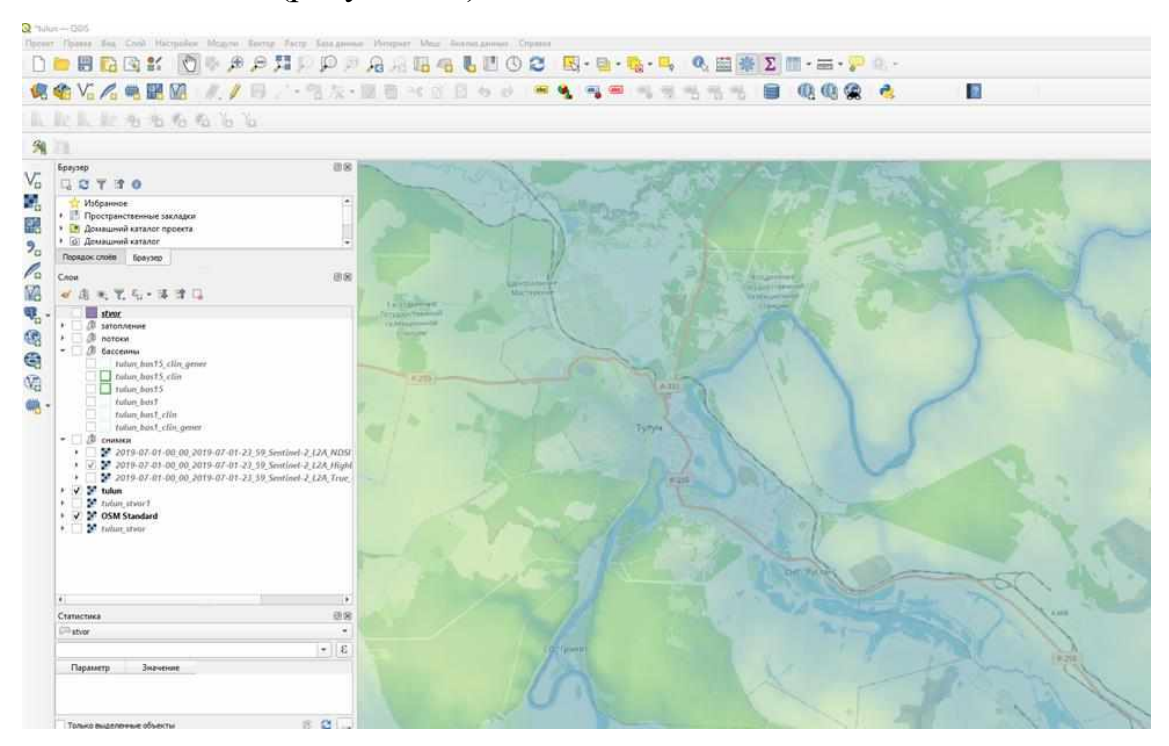

Рисунок 10 – ЦМР с подложкой OSM Standard

Затем создаем векторный полигональный слой и рисуем схематично створ (платину) ниже по течению от населенного пункта который нас интересует (рисунок 11).

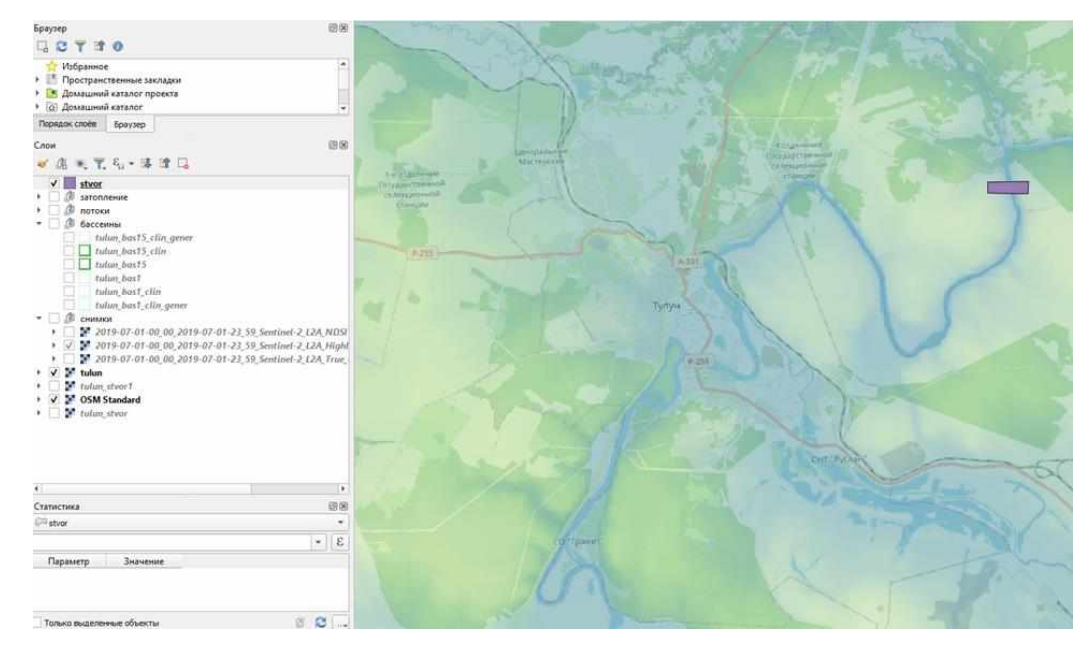

Рисунок 11 – добавление створа(плотины)

После этого, этот векторный слой переводим в растр (рисунок 12).

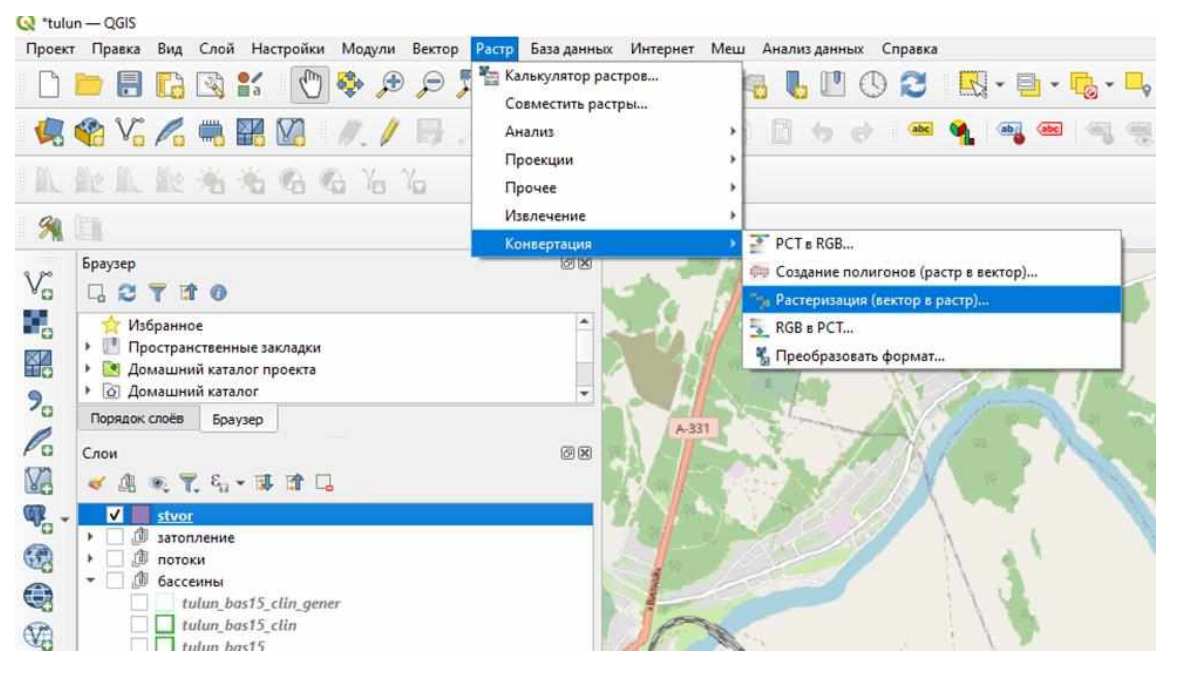

Рисунок 12 – Растеризация створа(плотины)

Объединяем ЦМР и полученный растеризованный слой створа. Необходимо чтобы оба слоя находились в одной проекции, и имели одинаковое значение «нет данных» (проекция EPSG:32647 - WGS 84 / UTM zone 47N; значение «нет данных» -9999)

Полученный слой используется для построения зон затопления в модуле r.lake (рисунок 13)

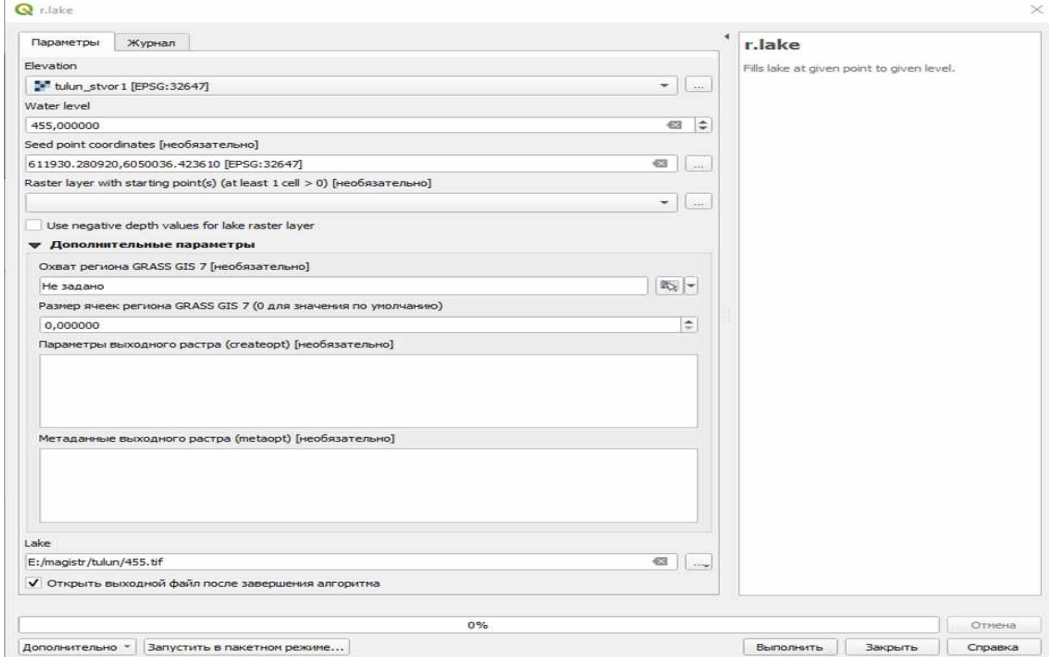

Рисунок 13 – Применение модуля r.lake

Указываем уровень затопления и точку от которой будет происходить затопление водой.

Построив данным методом слои с шагом уровня затопления 1 метр можем анализировать: какие дома и предприятия при каком уровне воды будут затоплены (рисунок 14). Где можно проводить эвакуацию с помощью автотранспорта а где уже необходимо использования плав средств.

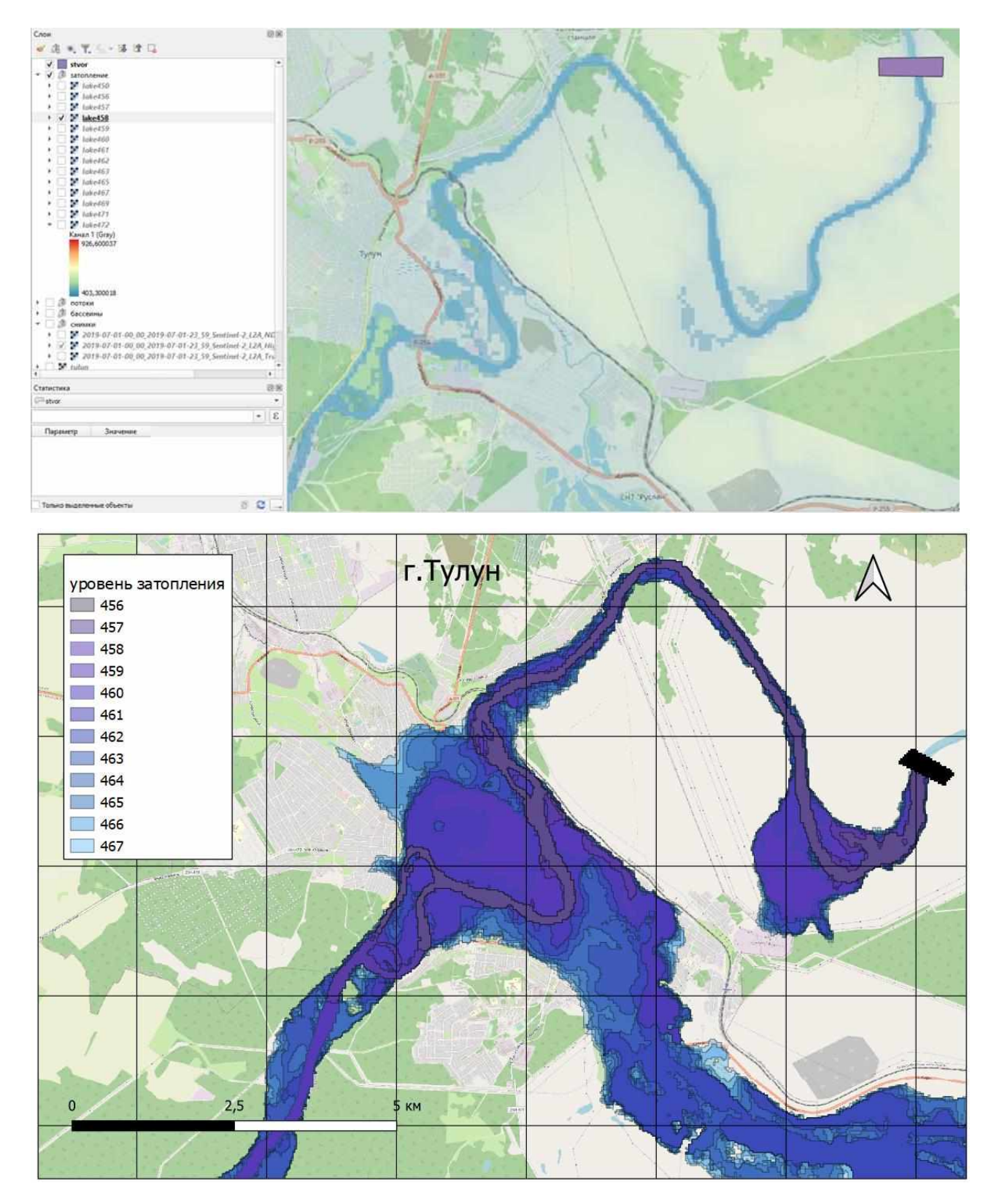

Рисунок 14 – Результат построения ряда зон затоплений

Найдя, и подгрузив снимок Sintenel-2 за даты пика паводка в городе Тулун, можно оценить работу данной методики (рисунок 15). На рисунке ниже

видно, что построенная зона затопления достаточно близко совпадает с реальными границами разлива реки. Что позволяет считать данный метод достаточно работоспособным.

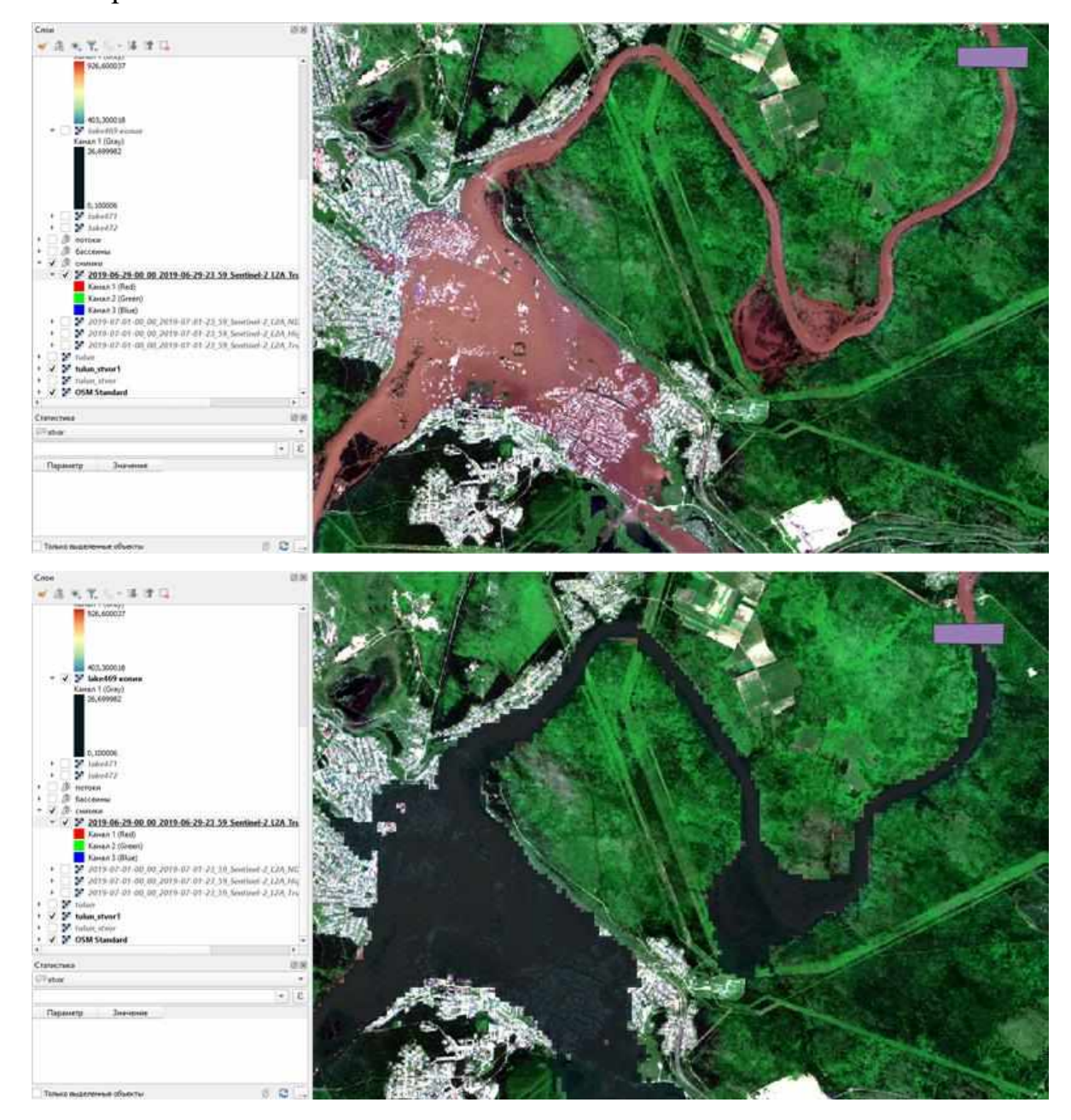

Рисунок 15 – Наложение построенной зоны затопления на снимок Sintenel-2

Были построены, для города Тулун, по данной методики, зоны затопления на основе всех трех ЦМР. Для наглядности зоны затопления с отметкой высоты 467 были переквалифицированы и векторизованы. На рисунке видно что зоны затопления по разным ЦМР имеют отличия, которые скорее всего вызваны разницей величины пикселя. А также тем что из ЦРМ FABDEM убрана растительность и здания (рисунок 16).

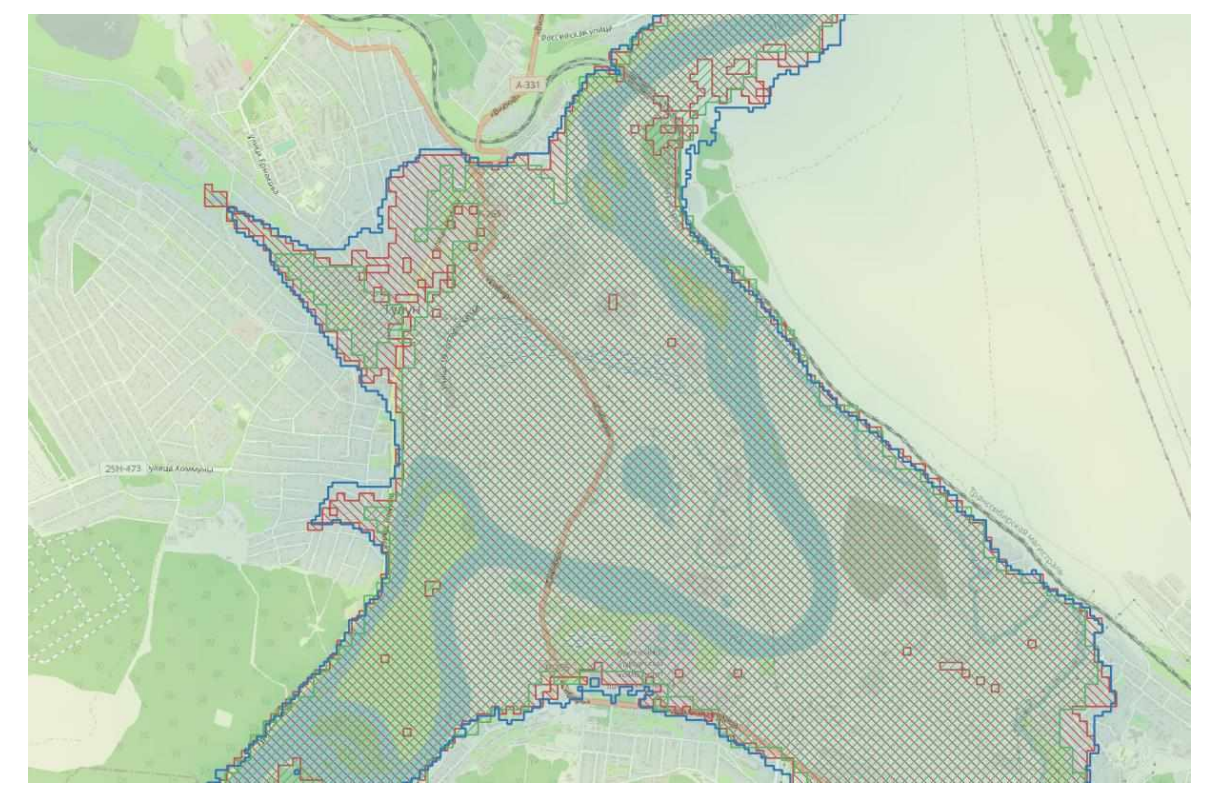

Рисунок 16 – Наложение зон затопления построенных на основе разных ЦМР

Применяем данную методику для других пострадавших населенных пунктов.

### **3.3.5 Построение зон затопления для города Нижнеудинск**

<span id="page-41-0"></span>При использование данного метода построение зон затопления одним из удобств является то, что зоны раскрашиваются разным оттенком цвета, и можно анализировать какая глубина воды в разных точках затопления. Что видно на рисунках 17-20, чем темнее оттенок тем больше глубина воды в данном месте.

Также QGIS позволяет данные слои переквалифицировать и создать из растрового изображение вектор и показать на карте контур какого-либо уровня затопления на карте или спутниковом снимке ка на рисунке 21

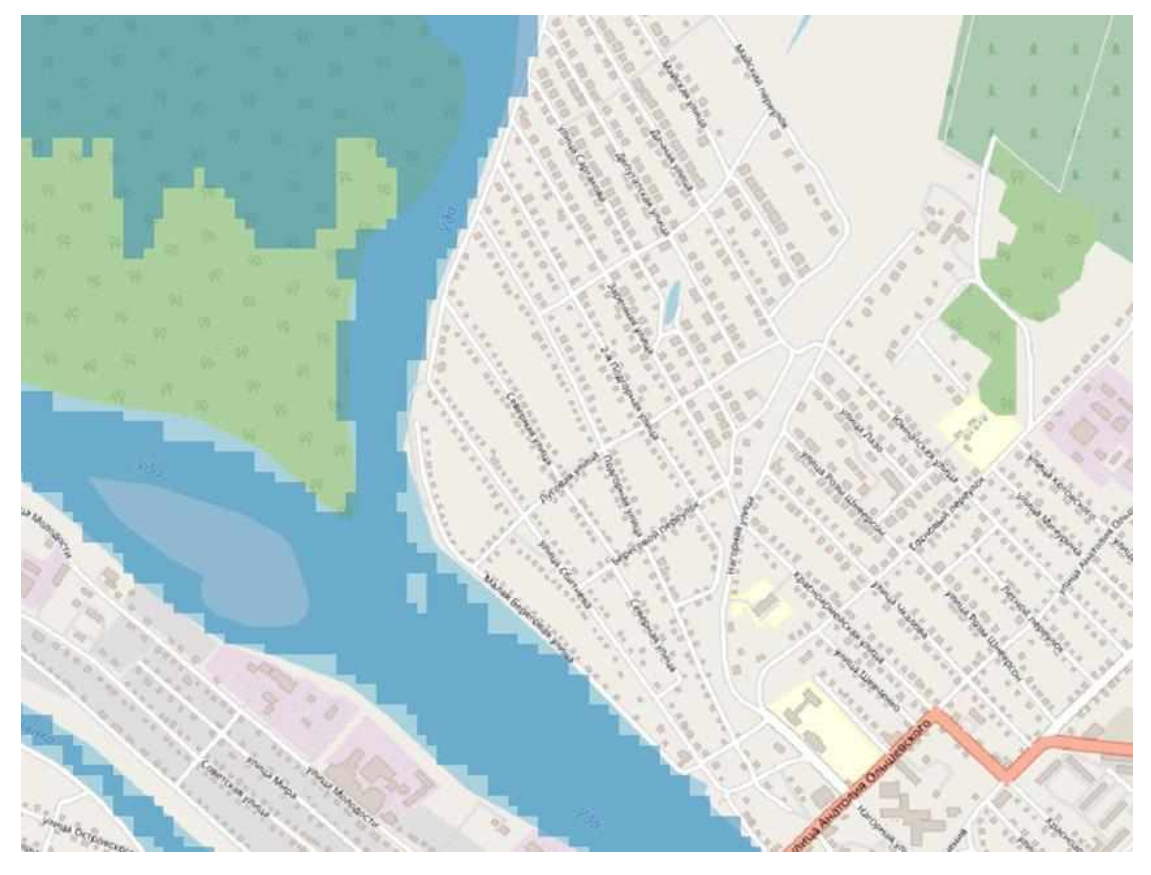

Рисунок 17 – Зона затопления на уровне 402 метра г. Нижнеудинск

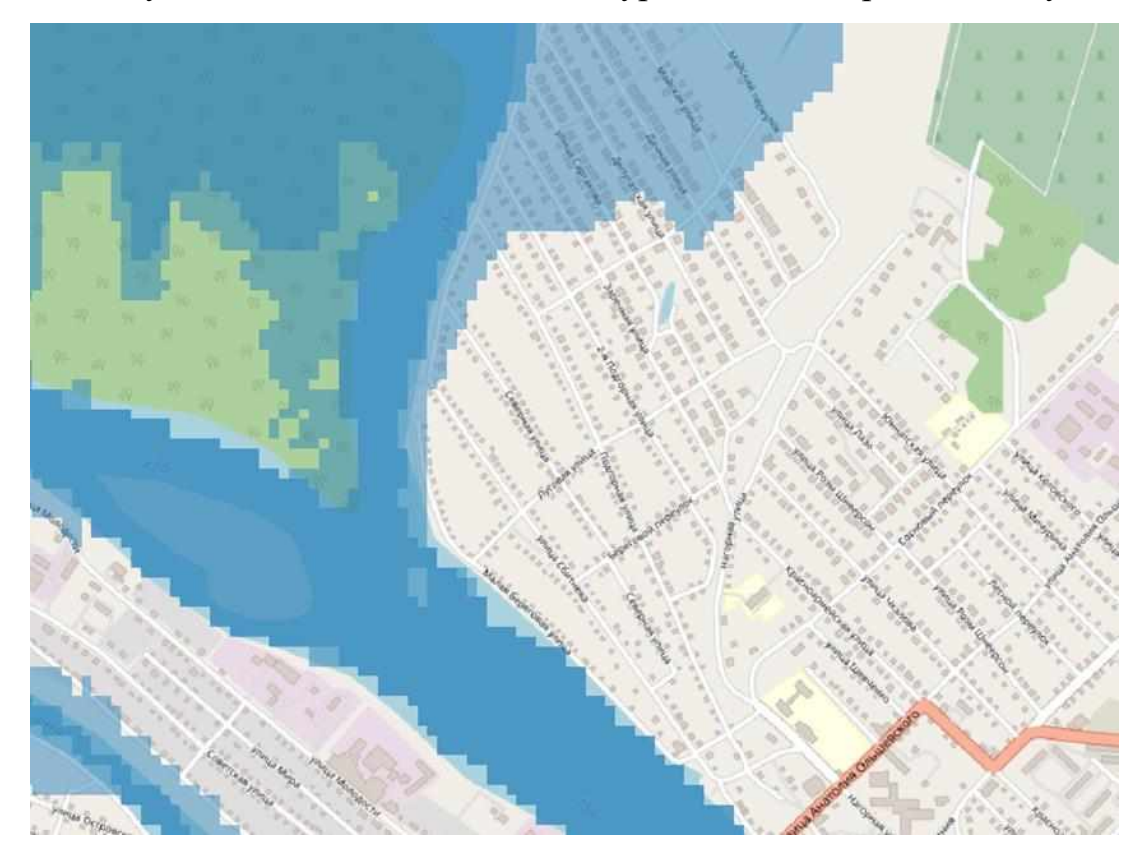

Рисунок 18 – Зона затопления на уровне 403 метра г. Нижнеудинск

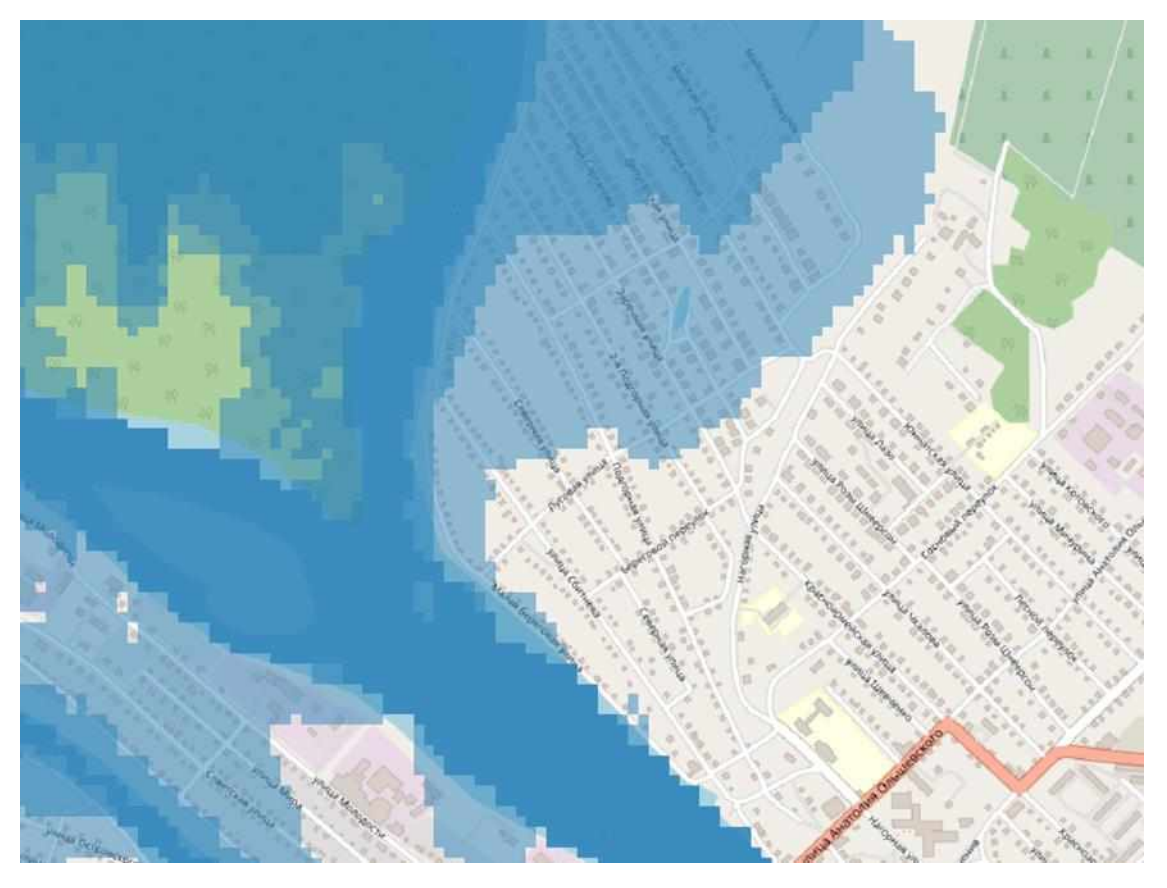

Рисунок 19 – Зона затопления на уровне 404 метра г. Нижнеудинск

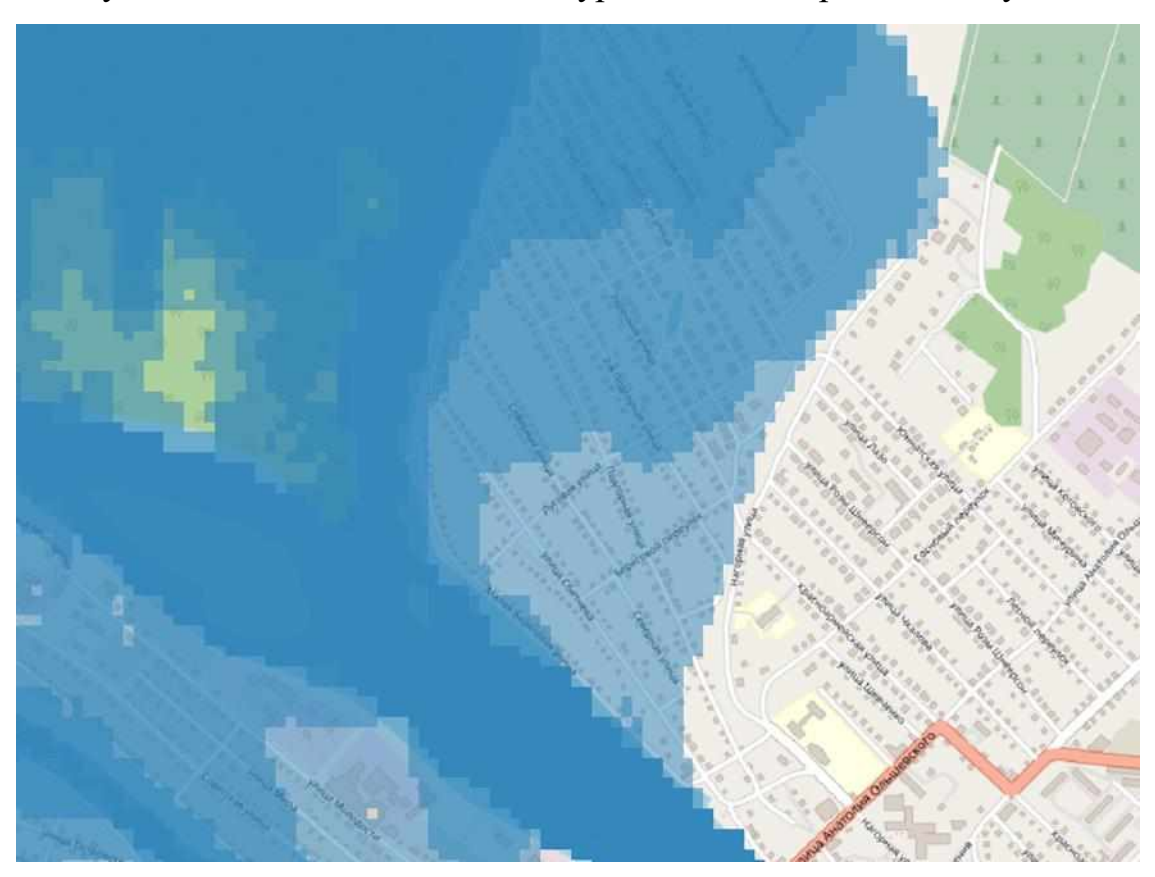

Рисунок 20 – Зона затопления на уровне 405 метра г. Нижнеудинск

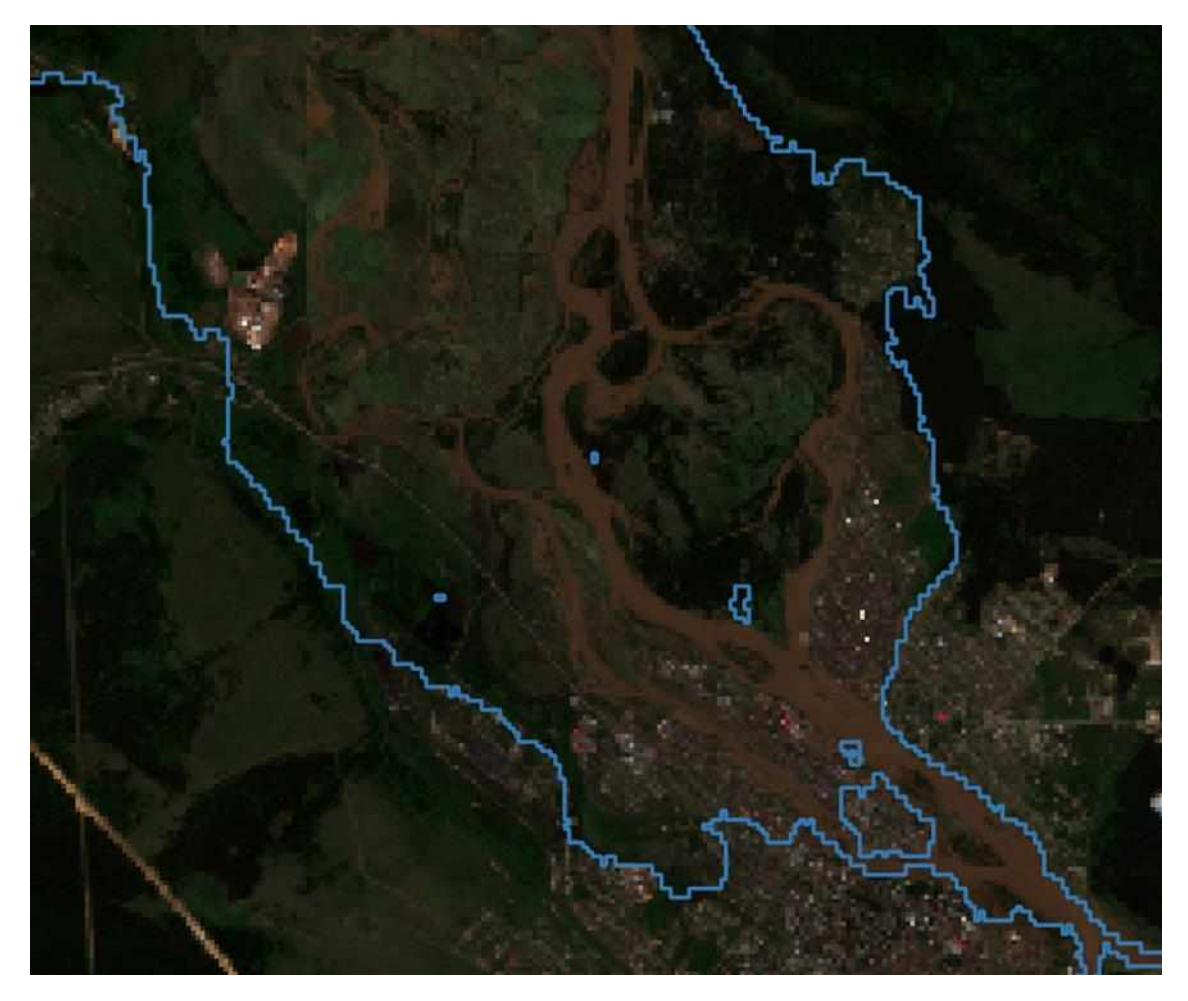

Рисунок 21 – контур зоны затопления на уровне 405 метра г. Нижнеудинск

### **3.3.6 Построение зон затопления для н.п. Октябрьский**

<span id="page-44-0"></span>При построении зон затопления для населенного пункта Октябрьский было выявлено отличие в данном месте различие высот между ЦМР FABDEM и ЦМР MERIT Hydro. Разница в одной точке составляет около 3 метров, что видно на следующих рисунках 22–26.

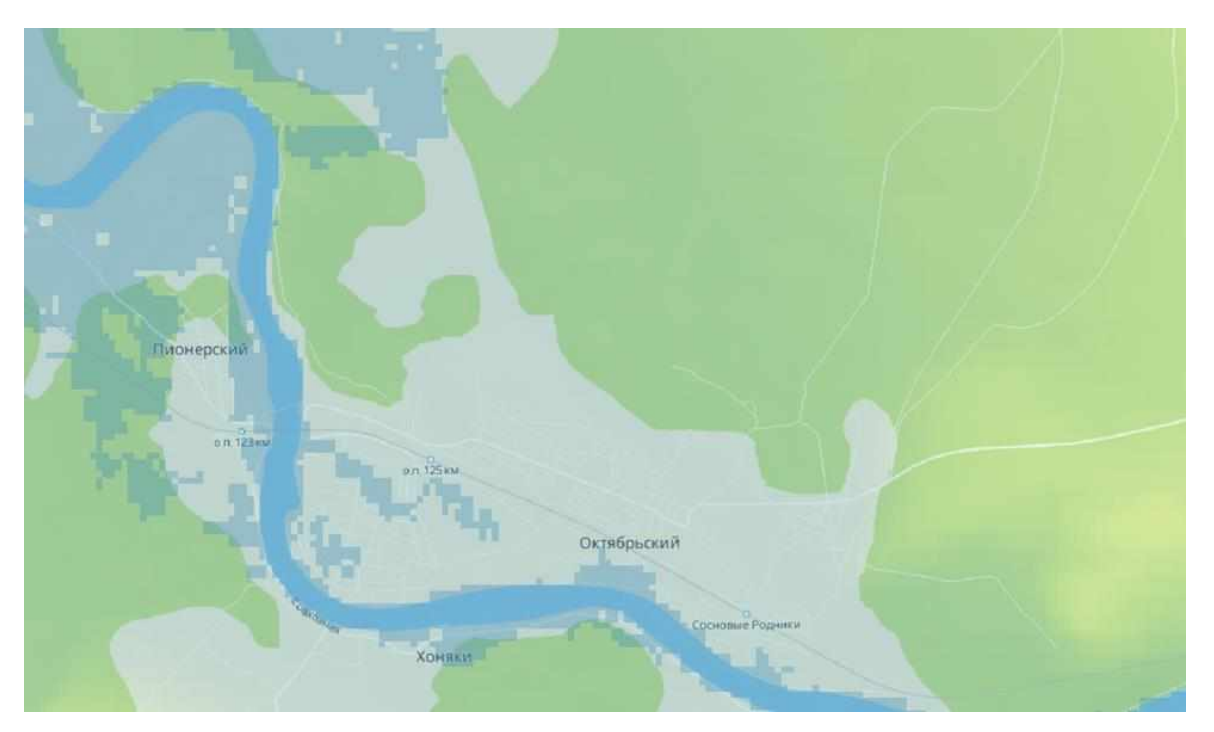

Рисунок 22 – Зона затопления на уровне 262 метра н.п. Октябрьский по ЦМР MERIT Hydro

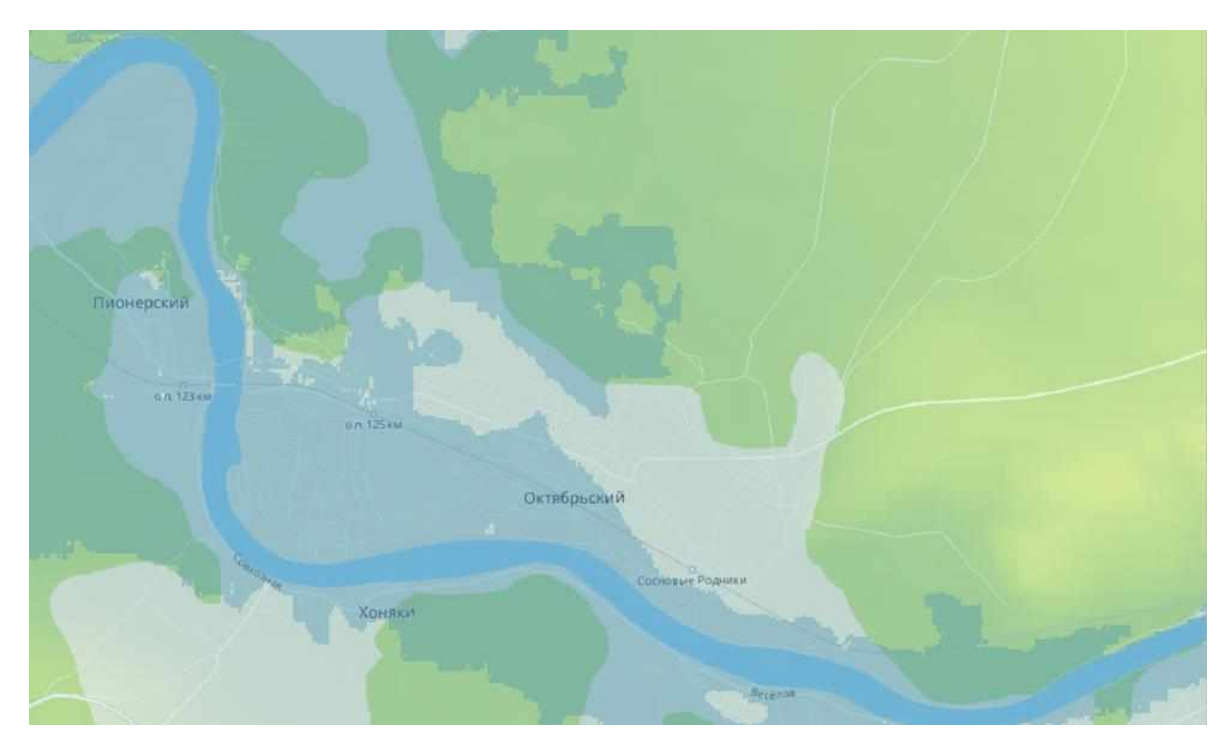

Рисунок 23 – Зона затопления на уровне 262 метра н.п. Октябрьский по ЦМР FABDEM

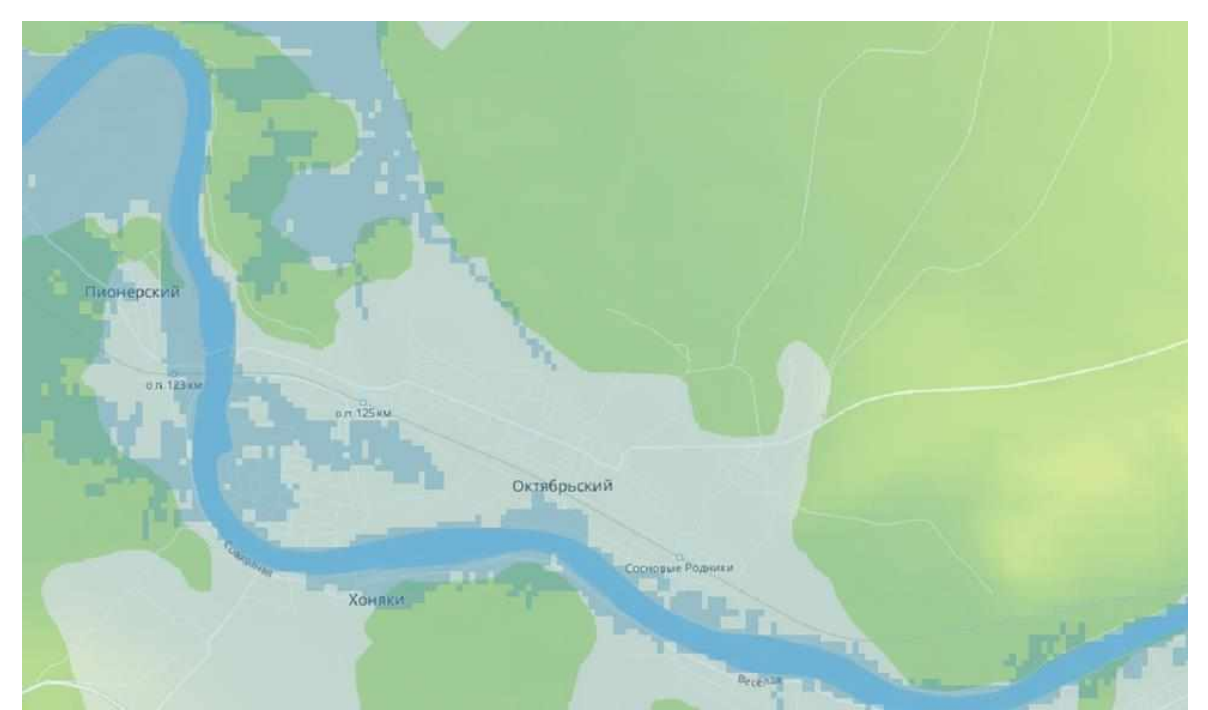

Рисунок 24 – Зона затопления на уровне 262 метра н.п. Октябрьский по ЦМР

MERIT Hydro

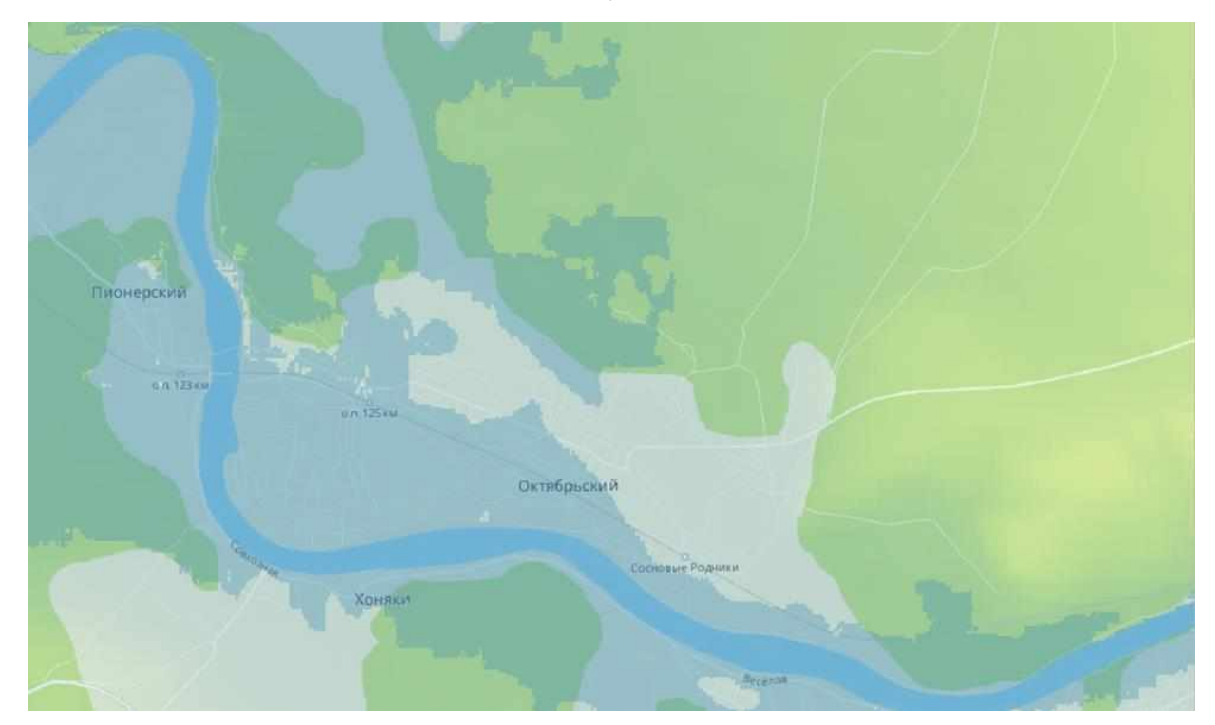

Рисунок 25 – Зона затопления на уровне 262 метра н.п. Октябрьский по ЦМР FABDEM

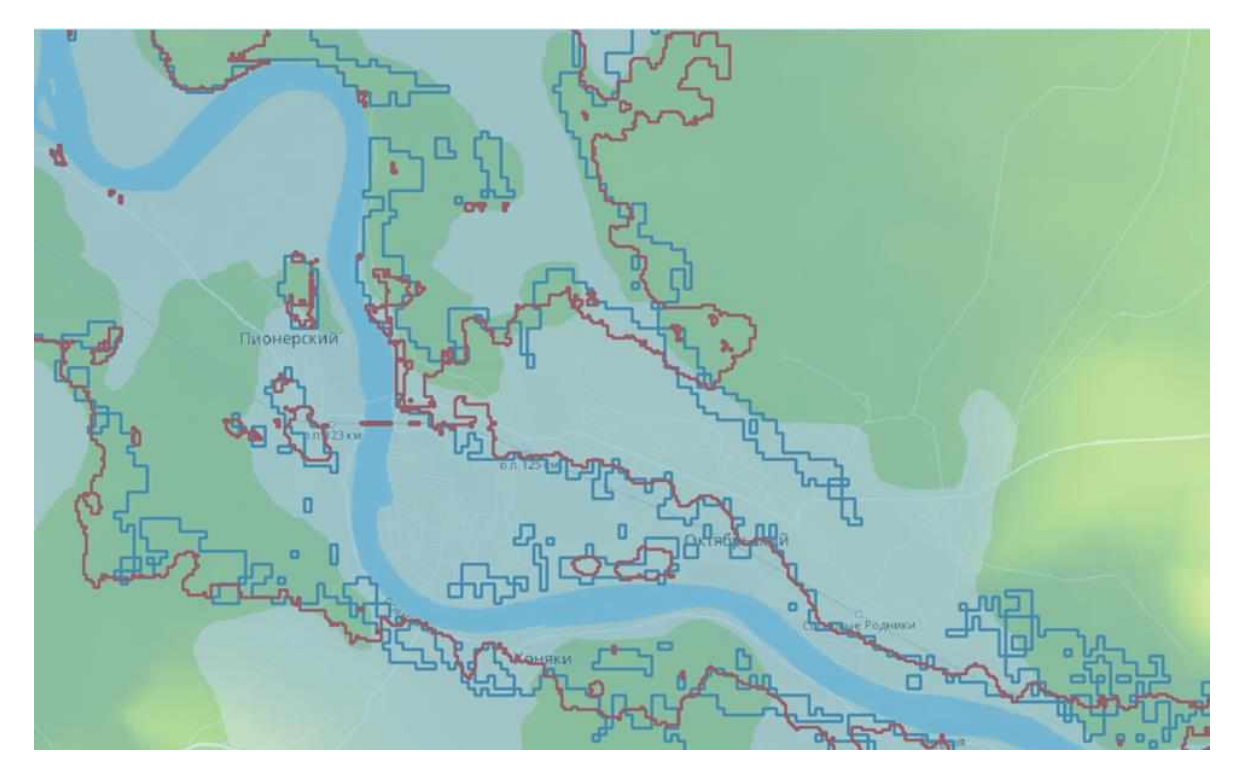

Рисунок 26 – контур зоны затопления на уровне 262 метра н.п. Октябрьский по ЦМР FABDEM цвет красный и контур зоны затопления на уровне 265 по ЦМР MERIT Hydro цвет синий

![](_page_47_Picture_2.jpeg)

Рисунок 27 – Также наложен контур зоны затопления по высоте 262 ЦМР FABDEM на снимок Sentinel2

При построении зоны затопления по высоте 256 с использованием ЦМР FABDEM был выявлен артефакт в ЦМР не убран мост из-за чего возникает необходимость затопления с двух мест (рисунок 28).

![](_page_48_Picture_1.jpeg)

Рисунок 28 – Зона затопления на уровне 256 метра н.п. Октябрьский по ЦМР FABDEM разделенные ж/д мостом

# **3.3.7 Построение зон затопления для н.п. Соляная**

<span id="page-48-0"></span>Построены зоны затопления для н.п. Соленая с наложением на карту и снимок Sentinel2 (рисунок 29,30).

![](_page_49_Picture_0.jpeg)

Рисунок 29 – Зоны затопления н.п. Соляная по ЦМР FABDEM

![](_page_49_Picture_2.jpeg)

Рисунок 30 – Зоны затопления н.п. Соляная по ЦМР FABDEM наложеный на снимок

# **3.3.8 Построение зон затопления для н.п. Сереброво**

<span id="page-50-0"></span>Построены зоны затопления для н.п. Сереброво с наложением на карту и снимок Sentinel2 (рисунок 31,32).

![](_page_50_Picture_2.jpeg)

Рисунок 31 – Зоны затопления н.п. Сереброво по ЦМР FABDEM

![](_page_50_Picture_4.jpeg)

Рисунок 32 – Зоны затопления н.п. Сереброво по ЦМР FABDEM наложенный на снимок

#### **3.4 Анализ результатов**

<span id="page-51-0"></span>Анализируя слои построенных зон затопления, по данной методики и спутниковые снимки пика паводка (Sentinel-2) в исследуемых населённых пунктах можно сказать, что данная методика достаточно работоспособна и позволяет строить предполагаемые зоны, при минимальных входных данных. Понимая, что любой паводок является волной с небольшой амплитудой относительно очень большой длинной этой волны и анализируя движения паводка по спутниковом снимкам, можно предполагать что вся близь лежащая территория находящаяся ниже амплитуды данной волны, попадет в зону затопления.

Таким образом, создавая виртуальные барьеры и производя затопления методом r.lake территории, можем получать зоны затопления близкие к действительным. Данные зоны будут наиболее достоверны вблизи созданных виртуальных барьеров и в наиболее равнинных участках. Используя данного метода в более гористой местности нужно быть более внимательным с подбором места виртуального барьера (плотины), либо использовать для построения зоны затопления нескольких виртуальных барьеров (плотин). Также точность данных зон имеет ограничение точностью общедоступных цифровых моделей рельефа.

Из-за отсутствия общедоступных карт зон затопления на реках России и Сибири, данный метод достаточно экономически оправдан. Метод подходит для местных администраций, оперативно-спасательных служб. Так как он основан на общедоступном программном обеспечение, и общедоступных данных. Метод также не требователен к компетенциям оператора, но при этом позволяет строить, зоны затопления.

Точность метода может быть увеличена за счет более подробных цифровых моделей рельефа, но скорее всего, будет увеличено время построения зон, из-за большего объёма данных и количества вычислений, что не критично для администраций. Так как она может создавать данные карты зон затопления

заблаговременно. Но это может быть критично для оперативных служб во время ЧС ограниченных временем и ресурсом компьютеров на месте.

При получении результатов для исследуемых населенных пунктов, было выяснено, что для одной и той же местности разные ЦМР могут отличаться друг от друга по высоте, FABDEM от MERIT Hydro около 3 метров. Не смотря на большей размер пикселя MERIT Hydro в районе н.п. Октябрьский оказалась более вычищена для построения зоны затопления, так как в ЦМР FABDEM оказался не убран ж.д. мост который проходит через реку Чуна. Что при построении зон затопления, приводит к ошибкам. Данный мост при расчете воспринимался дополнительной платиной плотиной.

#### **ЗАКЛЮЧЕНИЕ**

<span id="page-53-0"></span>Произведён расчет зон затопления для 5 населенных пунктов, пострадавших в 2019 году от паводков и построены карты с полученными зонами затопления.

Для этого решены следующие задачи:

– подобраны и скачены данные 3 ЦМР для выбранных населённых пунктов;

– подобраны высоты подъёма воды и рассчитаны для них зоны затопления по каждому выбранному населенному пункту с использованием модуля r.lake в программе QGIS для каждой из 3 ЦМР;

– подобраны и скачаны снимки Sentinel-2 для пика подъема воды в населённых пунктах;

– произведено визуальное сравнение полученных зон затопления со снимками;

– произведено сравнение полученных зон затопления для разных ЦМР и выявлено расхождение в некоторых местах до трех метров между разными ЦМР;

– найдены ошибки в ЦМР, которые следует учитывать при их использовании.

Сравнение построенных зон со снимками показала работоспособность данного метода построение. Построенные зоны на основе ЦМР FABDEM в большинстве случаев показывают себя лучше т.к. крупные здания на других ЦМР в зоны затопления не попадали. По снимкам нет возможности определить правильность затопления леса, который попадает в рассчитанные зоны затопления, так как на спутниковых снимках разлив воды скрыт растительностью.

Метод показал свою работоспособность и может применяться администрациями и оперативными группами МЧС для построения карт предполагаемых зон затопления населенных пунктов.

#### **СПИСОК ИСПОЛЬЗОВАННЫХ ИСТОЧНИКОВ**

<span id="page-54-0"></span>1 Борщ С.В., Бураков Д.А., Симонов Ю.А. Методика оперативного расчета и суточного прогноза притока воды в водохранилище Зейской ГЭС // Труды Гидрометцеентра РФ. Вып. 359. С. 106–127.

2 Фролов А.В. ГИС Амур - система мониторинга, прогнозирования и раннего оповещения о наводнениях // Метеорология и гидрология. 2016, №3. С. 5–21

3 Thielen J., Bartholmes J., Ramos M.-H. & de Roo A. The European Flood Alert System - Part 1: Concept and development, Hydrology and Earth System Sciences, 2009, Vol. 13, P. 125-140.

4 Ntelekos A.A., Georgakakos K.P. & Krajewski W.F. On the uncertainties of flash flood guidance: Toward probabilistic forecasting of flash floods // Journal of Hydrometeorology. 2006. Vol. 7(5). P. 896–915

5 Nester T., Komma J. & Blöschl G. Real time flood forecasting in the Upper Danube basin // Journal of Hydrology and Hydromechanics. 2016. Vol. 64(4), P. 404- 414.

6 Бураков Д.А. Кривые добегания и расчет гидрографа весеннего половодья. Томск: Томск. гос. ун-т, 1978. 129 с.

7 Гарцман Б.И. Дождевые наводнения на реках юга Дальнего Востока: методы расчетов, прогнозов, оценок риска. Владивосток: Дальнаука, 2008. 222 с.

8 СПАСАТЕЛЬНЫЕ РАБОТЫ ПРИ ЛИКВИДАЦИИ ПОСЛЕДСТВИЙ НАВОДНЕНИЙ, ЗАТОПЛЕНИЙ И ЦУНАМИ ФГУ ВНИИ ГОЧС (ФЦ). - Том. Книга 4. - Сер. Справочник спасателя ФИЛАТОВ Ю.А., МАЖУХОВСКИЙ Э.И., ВОРОНОЙ С.М., БУЛИКИН М.Ю

9 Энциклопедический словарь Брокгауза и Ефрона. Издательство: Семеновская Типолитография (И.А. Ефрона). Место издания: СПб. Год издания: 1890-1907, ПАРАМОНОВ В.В., ЧУМАК С.П., КОРНЕЙЧУК Ю.Ю

10 Постановление Правительства РФ от 21 мая 2007 г. N 304 "О классификации чрезвычайных ситуаций природного и техногенного характера" (с изменениями и дополнениями) Постановление Правительства РФ от 21 мая 2007 г. N 304

11 Юлдашева, К.А. БОРЬБА С ПАВОДКАМИ:ОБЗОР МИРОВОГО ОПЫТА/ К.А. Юлдашева/ Редакционная коллегия: Духовный В.А., Пулатов А.Г., НИЦ МКВК ¬¬ ¬¬¬¬¬– Ташкент, 2010.

12 Новаковский Б.А., Прасолов С.В., Прасолова А.И. Цифровые модели рельефа реальных и абстрактных геополей. – М.: Научный мир, 2003. – 64 с

13 Сербенюк С.Н., Кошель С.М., Мусин О.Р. Программы МАГ для создания цифровых моделей геополей // Геодезия и картография. – 1991. –  $\mathbb{N}_2$  4.  $- C. 44 - 46$ 

14 ГИС Исследователь земли [сайт] URL:https://earthexplorer.usgs.gov/ (дата обращения: 01.05.2023)

15 ФАНТОМ Мировой лидер во время наводнения и климатический риск [сайт] URL: https://www.fathom.global/(дата обращения: 01.05.2023)

16 WorldDEMTM: новый стандарт глобальных моделей рельефа [сайт] URL: https://www.geospatialworld.net/article/worlddemtm-new-standard-of-globalelevation-models/ (дата обращения: 01.05.2023)

17 ЭО Браузер [сайт] URL:https://sentinel.esa.int/web/sentinel/technicalguides/sentinel-2-msi (дата обращения: 01.05.2023)

18 Руководство пользователя QGIS [сайт] URL: https://docs.qgis.org/3.28/ru/docs/user\_manual/preamble/features.html (дата обращения: 01.05.2023)

19 Справочное руководство GRASS GIS 8.2.2dev [сайт] URL: https://grass.osgeo.org/grass82/manuals/r.lake.html (дата обращения: 01.05.2023)

20 Википедия свободная энциклопедия [сайт] URL: https://ru.wikipedia.org/wiki/Наводнение в Иркутской области (2019)# (дата обращения: 01.05.2023)

21 MERIT Hydro: глобальные наборы гидрографических данных [сайт] URL:http://hydro.iis.u-tokyo.ac.jp/~yamadai/MERIT\_Hydro/ (дата обращения: 01.05.2023)